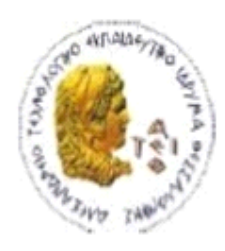

ΑΛΕΞΑΝΔΡΕΙΟ Τ.Ε.Ι. ΘΕΣΣΑΛΟΝΙΚΗΣ ΣΧΟΛΗ ΤΕΧΝΟΛΟΓΙΚΩΝ ΕΦΑΡΜΟΓΩΝ

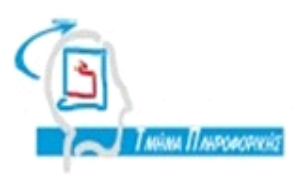

ΤΜΗΜΑ ΠΛΗΡΟΦΟΡΙΚΗΣ

## **ΠΤΥΧΙΑΚΗ ΕΡΓΑΣΙΑ**

# Ανάπτυξη πλήρους διαδικτυακής e-commerce εφαρμογής με χρήση του CMS WordPress

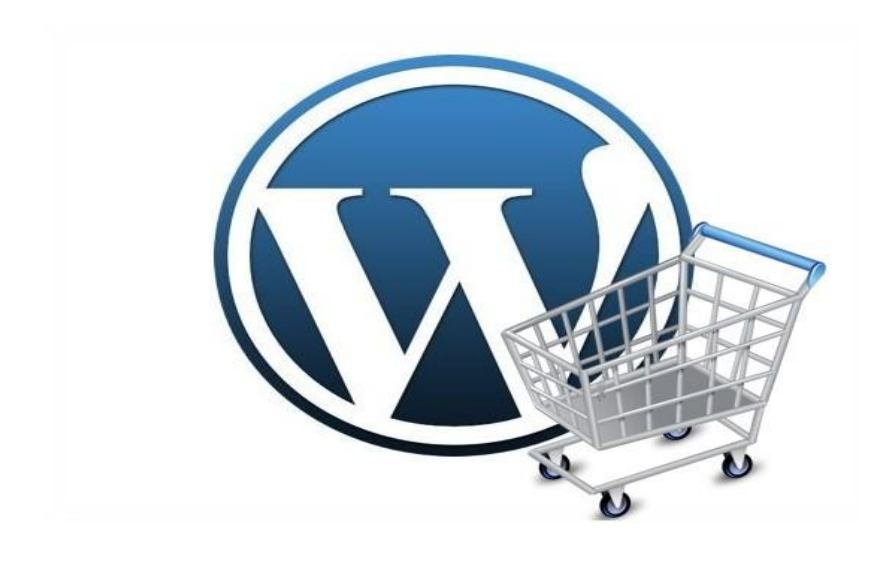

**Του φοιτητή Επιβλέπων καθηγητής Κοτσογιαννίδη Λάζαρου Παναγιώτης Σφέτσος Αρ. Μητρώου: 05/2852**

**Θεσσαλονίκη 2014**

## <span id="page-1-0"></span>**ΠΡΟΛΟΓΟΣ**

Εδώ γραφεται τον πρόλογο

#### <span id="page-2-0"></span>**ΠΕΡΙΛΗΨΗ**

#### <span id="page-3-0"></span>**ABSTRACT**

<span id="page-4-0"></span>**ΕΥΧΑΡΙΣΤΙΕΣ (προαιρετικά)**

## Περιεχόμενα

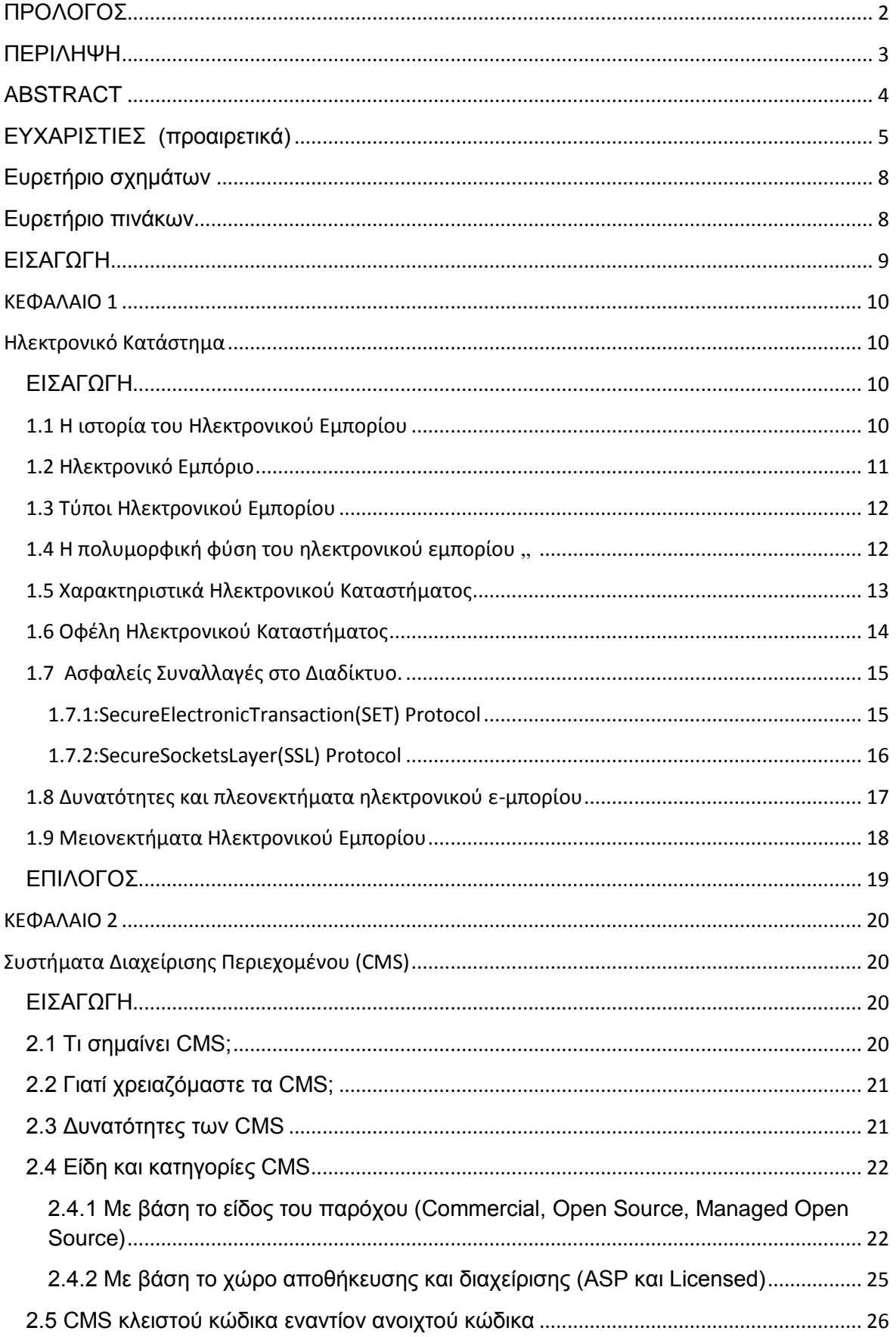

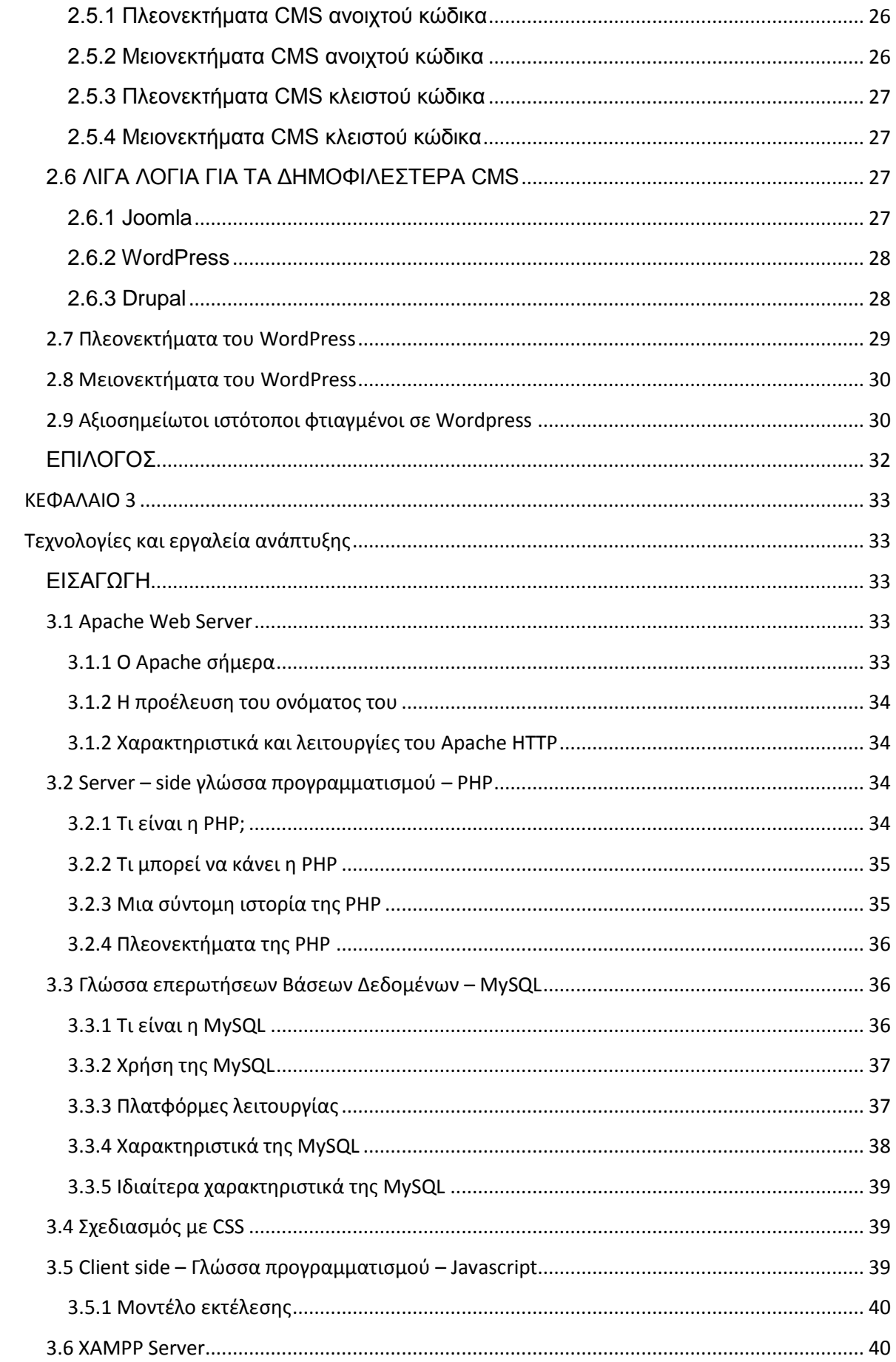

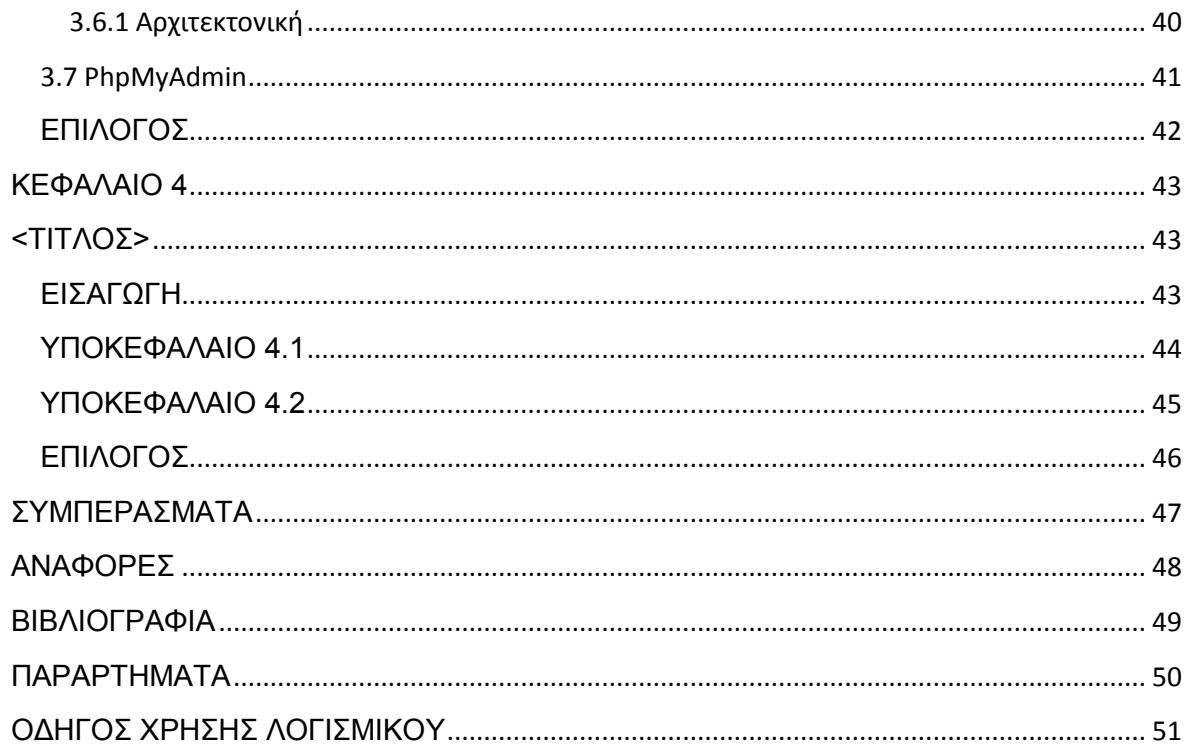

## <span id="page-7-0"></span>Ευρετήριο σχημάτων

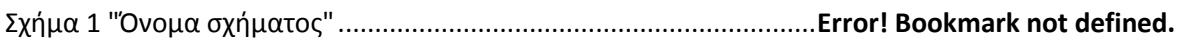

## <span id="page-7-1"></span>Ευρετήριο πινάκων

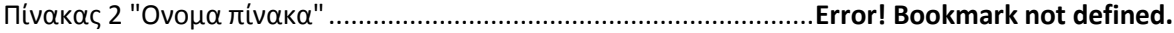

#### <span id="page-8-0"></span>**ΕΙΣΑΓΩΓΗ**

Περιλαμβάνει τους στόχους και σκοπούς της Π/Ε καθώς και περιγραφή των κεφαλαίων που ακολουθούν.

## <span id="page-9-1"></span><span id="page-9-0"></span>**ΚΕΦΑΛΑΙΟ 1**

## **Ηλεκτρονικό Κατάστημα**

## <span id="page-9-2"></span>**ΕΙΣΑΓΩΓΗ**

## <span id="page-9-3"></span>**1.1 Η ιστορία του Ηλεκτρονικού Εμπορίου**

Δεκαετία του 1970 Εμφανίζονται τα συστήματα ηλεκτρονικής μεταφοράς χρηματικών πόρων (EFT) μεταξύ τραπεζών που χρησιμοποιούν ασφαλή ιδιωτικά δίκτυα. Τα συστή-ματα EFT αλλάζουν τη μορφή των αγορών.

Δεκαετία του 1980 Οι τεχνολογίες ηλεκτρονικής επικοινωνίας που βασίζονται στην αρχιτεκτονική της ανταλλαγής μηνυμάτων (συστήματα EDI και ηλεκτρονικό ταχυδρο-μείο) αποκτούν σημαντική διάδοση. Πολλές δραστηριότητες που παραδοσιακά -4διεκπεραιώνονταν με βασικό μέσο το χαρτί μπορούν πλέον να γίνουν ταχύτερα και με μικρότερο κόστος. Οι συναλλαγές, που παλαιότερα απαιτούσαν έντυπα, όπως παραγγε-λίες αγοράς, συνοδευτικά έγγραφα και επιταγές πληρωμής, μπορούν να γίνουν κατά ένα μέρος ή στο σύνολό τους ηλεκτρονικά, με δομημένο τρόπο, χάρη στα συστήματα EDI ή μέσω του ηλεκτρονικού ταχυδρομείου.

Τέλη της δεκαετίας του 1980 - αρχές της δεκαετίας του 1990 Τα ηλεκτρονικά δίκτυα προσφέρουν μια νέα μορφή κοινωνικής επικοινωνίας, με δυνατότητες, όπως: ηλε-κτρονικό ταχυδρομείο (e-mail), ηλεκτρονική διάσκεψη (conferencing) και ηλεκτρονική συνομιλία (IRC), ομάδες συζήτησης (newsgroups, forums), μεταφορά αρχείων (FTP), κτλ. Η πρόσβαση στο δίκτυο γίνεται φτηνότερη λόγω της διεθνούς απελευθέρωσης της αγοράς τηλεπικοινωνιών.

Μέσα της δεκαετίας του 1990 Η εμφάνιση του Παγκόσμιου Ιστού (www) στο Internet και η επικράτηση των προσωπικών ηλεκτρονικών υπολογιστών (PC) που ρησι-μοποιούν λειτουργικά συστήματα τύπου Windows προσφέρουν μεγάλη ευκολία χρή-σης λύνοντας το πρόβλημα της δημοσίευσης και της εύρεσης πληροφοριών στο διαδί-κτυο. Το ηλεκτρονικό εμπόριο γίνεται ένας πολύ φτηνότερος τρόπος για την πραγματο-ποίηση μεγάλου όγκου συναλλαγών, ενώ συγχρόνως διευκολύνει την παράλληλη λει-τουργία πολλών διαφορετικών επιχειρηματικών δραστηριοτήτων επιτρέποντας σε μι-κρές επιχειρήσεις να ανταγωνιστούν μεγαλύτερες, με πολύ ευνοϊκότερες προϋποθέσεις.

Τέλη της δεκαετίας του 1990 Η καθιέρωση μεθόδων κρυπτογράφησης του περιεχο-μένου και εξακρίβωσης της ταυτότητας του αποστολέα ηλεκτρονικών μηνυμάτων, κα-θώς και η σχετική προσαρμογή της νομοθεσίας στους τομείς των εισαγωγών-εξαγωγών και των επικοινωνιών καθιστούν δυνατή την πραγματοποίηση ασφαλών διεθνών ηλε-κτρονικών συναλλαγών.

## <span id="page-10-0"></span>**1.2 Ηλεκτρονικό Εμπόριο**

Ως Ηλεκτρονικό Εμπόριο, ή ευρέως γνωστό ως e-commerce, eCommerce ή ecomm, ορίζεται το εμπόριο παροχής αγαθών και υπηρεσιών που πραγματοποιείται εξ αποστά-σεως με ηλεκτρονικά μέσα, βασιζόμενο δηλαδή στην ηλεκτρονική μετάδοση δεδομέ-νων, χωρίς να καθίσταται αναγκαία η φυσική παρουσία των συμβαλλομένων μερών, πωλητή-αγοραστή. Περιλαμβάνει το σύνολο των διαδικτυακών διαδικασιών: ανάπτυ-ξης, προώθησης, πώλησης, παράδοσης, εξυπηρέτησης και πληρωμής για προϊόντα και υπηρεσίες. Το εύρος των ανταλλαγών που διεξάγονται ηλεκτρονικά, έχει αυξηθεί ασυ-νήθιστα με την ευρεία χρήση του Διαδικτύου.

Το Ηλεκτρονικό Εμπόριο στην Ελλάδα δημιουργεί τεράστιες προοπτικές ανάπτυξης για τις σύγχρονες Ελληνικές επιχειρήσεις. Βελτιώνει τους τρόπους πρόσβασης στις α-γορές, εξοικονομώντας χρόνο και μηδενίζοντας τις αποστάσεις. Το επιχειρηματικό σκηνικό βελτιώνεται σημαντικά γιατί αλλάζει και η έννοια της ίδιας της αγοράς**.** Τώρα -5πια δεν περιορίζεται στην "γειτονιά" μας, αλλά μπορεί να επεκταθεί σε όλο τον πλανή-τη.

• Το ηλεκτρονικό εμπόριο μπορεί να οριστεί από τέσσερις διαφορετικές οπτικές γωνίες:

• Επιχειρήσεις: ως εφαρμογή νέων τεχνολογιών προς την κατεύθυνση του αυτοματισμού των συναλλαγών και της ροής εργασιών.

• Υπηρεσίες: ως μηχανισμός που έχει στόχο να ικανοποιήσει την κοινή επιθυμία προμηθευτών και πελατών για καλύτερη ποιότητα υπηρεσιών, μεγαλύτερη ταχύτητα εκτέλεσης συναλλαγών και μικρότερο κόστος.

• Απόσταση: ως δυνατότητα αγοραπωλησίας προϊόντων και υπηρεσιών μέσω του Internet ανεξάρτητα από τη γεωγραφική απόσταση.

• Επικοινωνία: ως δυνατότητα παροχής πληροφοριών, προϊόντων, υπηρεσιών και πληρωμών μέσα από δίκτυα ηλεκτρονικών υπολογιστών.

#### <span id="page-11-0"></span>**1.3 Τύποι Ηλεκτρονικού Εμπορίου**

• Επιχείρηση με Επιχείρηση ( Β2Β) : Οι επιχειρήσεις μέσω του ηλεκτρονικού εμπορίου βελτιώνουν την μεταξύ τους συνεργασία, απλοποιώντας τις διαδικασί-ες και το κόστος προμηθειών, την ταχύτητα αποστολής τους και τον καλύτερο έλεγχο του επιπέδου αποθέματος. Επιπλέον γίνεται πιο ποιοτική η εξυπηρέτηση των πελατών και βελτιώνεται ακόμη περισσότερο η αποτελεσματικότητα των επιχειρήσεων μέσω των ηλεκτρονικών πληρωμών μεταξύ προμηθευτών και διανομέων.

• Επιχείρηση με Κράτος ( B2G): Η κατηγορία αυτή όπως και η πιο κάτω (C2G) πρόκειται για τις πιο διαδεδομένες μορφές ηλεκτρονικού εμπορίου και καλύ-πτουν όλες τις συναλλαγές ανάμεσα σε εταιρίες ή ιδιώτες και φορείς της δημό-σιας διοίκησης.

• Καταναλωτή με Κράτος (C2G): Συναλλαγές που γίνονται μεταξύ κράτους και πολιτών. Αφορούν συνήθως συναλλαγές παροχής πληροφοριών και υπηρεσιών καθώς και της αγορά εργασίας π.χ. στις ΗΠΑ, έχουν ένα τέτοιο χώρο και είναι http://www.usa.gov/

• Κράτος με Κράτος (G2G): Συναλλαγές που γίνονται μεταξύ φορέων του κρά-τους εμπορικές και μη.

• Επιχείρηση με Καταναλωτή (B2C): Η κατηγορία αυτή αντιστοιχεί σε μεγάλο βαθμό στο ηλεκτρονικό λιανικό εμπόριο. Εδώ ανήκουν όλες οι εφαρμογές ηλεκτρονικού εμπορίου οι οποίες αναπτύσσονται με στόχο την πώληση προϊόντων απευθείας προς τους τελικούς καταναλωτές. Καταναλωτή με Καταναλωτή (C2C): ο καταναλωτής πουλά απευθείας σε άλλους καταναλωτές π.χ. πωλήσεις μέσω καταχωρημένων αγγελιών, ιστότοπου δημοπρασιών όπου ο οποιοσδήποτε μπορεί να πουλήσει οτιδήποτε.

#### <span id="page-11-1"></span>**1.4 Η πολυμορφική φύση του ηλεκτρονικού εμπορίου..**

Το Ηλεκτρονικό Εμπόριο ανήκει σε πολλα επιστημονικα πεδία: ..

• To Μάρκετινγκ. Πολλά από τα θέματα του παραδοσιακού μάρκετινγκ είναι συναφή με το online ηλεκτρονικό εμπόριο, για παράδειγμα, οι στρατηγικές διαφήμισης και η μείωση που προκύπτει στο κόστος μέσω των διαφημίσεων. Κάποια άλλα θέματα ανήκουν στην αποκλειστικότητα σε αυτό όπως πχ οι στρατηγικές του online μάρκετινγκ καθώς και τα «περίπτερα αμφίδρομης επικοινωνίας »(interactive kiosks $)$ .,

• Η Επιστήμη της Πληροφορικής (Computer Science). Η συμπεριφορά των καταναλωτών και η ψυχολογία. Η συμπεριφορά των καταναλωτών είναι το κλειδί για την επιτυχία του Β2C εμπορίου, , στον ίδιο βαθμό βέβαια που είναι και η συμπεριφορά των πωλητών. Η σχέση μεταξύ της κουλτούρας των ατόμων και της στάσης τους απέναντι στην ηλεκτρονική Αγορά αποτελεί ένα από τα θέματα έρευνας σε αυτό το πεδίο.

• Η Δημόσια Οικονομία. Οι οικονομικές αγορές και οι τράπεζες αποτελούν τους βασικούς παίκτες στο ηλεκτρονικό εμπόριο. Επίσης, οι οικονομικές συναλλαγές αποτελούν αναπόσπαστο τμήμα των online συναλλαγών. Θέματα όπως η χρήση του διαδικτύου ως υποκατάστατου ενός χρηματιστηρίου μετοχών και η απάτη στις online συναλλαγές μετοχών είναι ένα από τα πολλά παραδείγματα που χαρακτηρίζουν αυτόν τον τομέα. .

• Η Οικονομική Επιστήμη. . Το ηλεκτρονικό εμπόριο δέχεται επιδράσεις από τις διάφορες οικονομικές δυνάμεις και έχει αναμφισβήτητα μεγάλο αντίκτυπο στις παγκόσμιες και εθνικές οικονομίες. Ακόμα, θεωρίες της μικροοικονομικής θα πρέπει να ληφθούν υπόψιν στο σχεδιασμό του, καθώς και ο οικονομικός αντίκτυπος του ηλεκτρονικού εμπορίου στις επιχειρήσεις .

• Πληροφοριακά Συστήματα Διοίκησης. Συνήθως η ανάπτυξη του σε μία επιχείρηση ανατίθεται στους υπεύθυνους του Τμήματος Πληροφορικής. Στη δικαιοδοσία του ανήκουν θέματα όπως η ανάλυση συστημάτων, η ολοκλήρωση συστημάτων καθώς και ο σχεδιασμός, η εφαρμογή, η ασφάλεια, τα συστήματα πληρωμών.

• Λογιστική και Ελεγκτική. Πολλοί από τους κανόνες και τις αρχές της παραδοσιακής λογιστικής βρίσκονται πίσω από τις ηλεκτρονικές συναλλαγές, άλλες ό-χι.,,

• Διοικητική Επιστήμη. Η διαχείριση των ενεργειών που αφορούν το ηλεκτρονικό εμπόριο, απαιτεί εξειδικευμένες γνώσεις και μεγάλη προσοχή. Η πολυμορφικότητα που χαρακτηρίζει το ΗΕ, επιβάλλει την ανάπτυξη νέων θεωριών και προσεγγίσεων.

• Επιχειρησιακή Νομοθεσία και Θέματα Ηθικής. Νομικά ζητήματα και θέματα Ηθικής δεοντολογίας είναι ιδιαίτερα σημαντικά στο ΗΕ, ιδιαίτερα στα πλαίσια του παγκόσμιου Επιχειρείν. Ένας μεγάλος αριθμός σχεδίων νόμου βρίσκεται σε εκκρεμότητα και πολλά θέματα ηθικής δεοντολογίας βρίσκονται σε άμεση εξάρτηση με νομικά ζητήματα, όπως είναι η ιδιωτικότητα και η πνευματική ιδιοκτησία.

• Άλλα. Είναι εκπληκτική η συνάφεια του ηλεκτρονικού εμπορίου με άλλα επιστημονικά πεδία που συναντώνται στις διάφορες εκφάνσεις του ΗΕ σε μικρότε-ρο όμως βαθμό, για παράδειγμα η Γλωσσολογία, η Ρομποτική, τα Συστήματα Αισθητήρων (Sensory ystems ), η Επιχειρησιακή Έρευνα, η Διοικητική Επι-στήμη, η Στατιστική, η Δημόσια Διοίκηση κλπ. Εφαρμογές του ΗΕ συναντώ-νται ακόμα στη Μηχανική, στον τομέα της υγείας, στις Επικοινωνίες και στον κλάδο της ψυχαγωγίας.

#### <span id="page-12-0"></span>**1.5 Χαρακτηριστικά Ηλεκτρονικού Καταστήματος**

• Καταχώρηση απεριόριστων κατηγοριών

• Καταχώρηση απεριόριστων προϊόντων

• Πληρωμή προϊόντων με αντικαταβολή, Πιστωτική - Χρεωστική - Προπλη-ρωμένη κάρτα, PayPal, κατάθεση σε τράπεζα

• Με πλήρη παρουσίαση των προϊόντων σας. (Ονομασία, χαρακτηριστικά, φωτογραφίες και τιμή.)

• Με μηχανή αναζήτησης των προϊόντων σας.

• Με απλή διαδικασία παραγγελίας για αποφυγή εκνευρισμών και άσκοπων πληκτρολογήσεων

- Με φόρμα εγγραφής.
- Με φόρμα για προσθήκη σχόλιου ή υποβολή ερωτήματος από τον πελάτη.
- Με ηλεκτρονικό καλάθι σε περίοπτη θέση και εμφάνιση του σε κάθε σελίδα.
- Μηνιαία κίνηση δεδομένων
- Στατιστικά επισκεψιμότητας
- Απεριόριστοι email λογαριασμοί
- Αυτόματη αποστολή επιβεβαιωτικών e mails στον πελάτη.
- Δυνατότητα αποστολής μαζικών e-mails στους πελάτες του ηλεκτρονικού καταστήματος με τις προσφορές σας.

• Δυνατότητα χρήσης 2 ή περισσότερων γλωσσών για ευρύτερη κάλυψη πε-λατών και περιοχών

#### <span id="page-13-0"></span>**1.6 Οφέλη Ηλεκτρονικού Καταστήματος**

Ένα ηλεκτρονικό κατάστημα (E-Shop) είναι ουσιαστικά ένα αυτοματοποιημένο σύστη-μα ηλεκτρονικών πωλήσεων. Κάνει την ίδια δουλειά με το παραδοσιακό σας κατάστη-μα, δηλαδή παρουσιάζει και πουλάει τα προϊόντα σας. Η μόνη διαφοροποίηση είναι ότι οι πωλήσεις πραγματοποιούνται μέσω ηλεκτρονικών μηχανισμών.

Ένα ηλεκτρονικό κατάστημα προσφέρει στρατηγικά πλεονεκτήματα σε μια επιχείρηση. Στο διαδίκτυο, το μέγεθος της επιχείρησης δεν παίζει σημαντικό ρόλο. Μεγάλες και μικρές επιχειρήσεις έχουν την ίδια πρόσβαση στους πελάτες και μπορούν να δημι-ουργήσουν παρόμοια παρουσία στο διαδίκτυο. Ακόμη, η έδρα της επιχείρησης δεν παί-ζει κανένα ρόλο. Όπου και να βρίσκεται η επιχείρηση, οι πελάτες μπορούν να έχουν πρόσβαση στον δικτυακό τόπο της. Ένα ηλεκτρονικό κατάστημα επιτρέπει όχι μόνο τη διεύρυνση της πελατείας, αλλά και την υπέρβαση των περιορισμών στα ωράρια λει-τουργίας, γιατί μπορούν να πουληθούν αγαθά όλο το 24ώρο. Πιο συγκεκριμένα, τα πλεονεκτήματα μιας επιχείρησης που δραστηριοποιείται στο διαδίκτυο είναι:

• Ευρεία γεωγραφική κάλυψη: Η επιχείρηση έχει τη δυνατότητα να απευθυνθεί σε πελάτες που βρίσκονται παντού, χωρίς τη σύσταση τοπικού υποκαταστήματος.

• Ελαχιστοποίηση της προμηθευτικής αλυσίδας: Ο προμηθευτής μπορεί να απευθυνθεί απευθείας στον πελάτη, χωρίς την ανάμειξη «ενδιάμεσων».

• Μείωση λειτουργικού κόστους: Η μείωση του λειτουργικού κόστους οφείλεται στο γεγονός ότι η επιχείρηση μπορεί να εξυπηρετήσει τους πελάτες με ελάχιστο κόστος. Επίσης, όσο αυξάνεται ο αριθμός των πελατών του ηλεκτρονικού καταστήματος τόσο μειώνεται το συνολικό κόστος εξυπηρέτησης αυτών.

• Συνεχής λειτουργία: Το διαδίκτυο είναι ίσως το μοναδικό κανάλι εξυπηρέτησης πελατών που επιτρέπει την πραγματοποίηση αγορών οποιαδήποτε στιγμή το 24ώρο.

• Εργαλείο μάρκετινγκ: Η επιχείρηση μπορεί να εκμεταλλευτεί τις δυνατότητες του διαδικτύου για προσφορές, διαχείριση και ενημέρωση πελατών, στατιστικά στοιχεία πρόσβασης και πωλήσεων

Ένα ηλεκτρονικό κατάστημα σας φέρνει πιο κοντά στους πελάτες σας, αφού μπορούν να έχουν κατευθείαν πρόσβαση στις πληροφορίες που παρέχετε. Ακόμη, σας προ-σφέρει τη δυνατότητα ανάλυσης της αγοράς, αξιοποιώντας την αγοραστική συμπεριφο-ρά των καταναλωτών. Τα βασικά οφέλη της επιχείρησης με τη λειτουργία ενός ηλε-κτρονικού καταστήματος είναι:

- Αύξηση των πωλήσεων.
- Άμεση ικανοποίηση των πελατών.
- Άμεση ενημέρωση των πελατών για καινούργια προϊόντα.
- Βελτίωση της επικοινωνίας με τους πελάτες.
- Βέλτιστη διαχείριση των προϊόντων και παραγγελιών.

## <span id="page-14-0"></span>**1.7 Ασφαλείς Συναλλαγές στο Διαδίκτυο.**

Η ανάπτυξη του Διαδικτύου τα τελευταία χρόνια είναι εκρηκτικήενώ το ηλεκτρονικόεμπόριο χαρακτηρίζεται δημοφιλής παγκοσμίως.Έτσι σήμερα εκτός από μία απλή πρόσβαση σε πληροφορίες, παρέχεται και η δυνατότητα αγοράς αγαθών μέσω του διαδικτύου. Το σημαντικότερο πρόβλημα που εμφανίζεται στον τομέα του ηλεκτρονικού εμπορίου είναιη αντίληψη των καταναλωτών για μη ασφαλείς συναλλαγές στο διαδίκτυο. Οι περισσότερες διαθέσιμες μέθοδοι πληρωμής περιστρέφονται γύρω από την πιστωτική κάρτα,ενώ πολλοίοι καταναλωτές διστάζουν στηχρήση του "πλαστικού χρήματος" στο διαδίκτυο. Ο λόγος είναι ότι οι απάτες πιστωτικών καρτών έχουν σημειώσει δραματική αύξηση. Προς αντιμετώπιση των άνωθεν προβλημάτων,δημιουργήθηκε η ανάγκη λειτουργίας πρωτοκόλλων που θα παρέχουνασφάλεια στις συναλλαγές των χρηστών. Τα πιο δημοφιλή είναι τα πρωτόκολλα ασφάλειας συναλλαγών SETκαι SLLτα οποία περιγράφονται παρακάτω.

#### <span id="page-14-1"></span>**1.7.1:SecureElectronicTransaction(SET) Protocol**

Μια συνεργασία των Visa και MasterCard πριν από μερικά χρόνια, οδήγησε στην ανάπτυξη ενός πρωτοκόλλου για τις ασφαλείςσυναλλαγές μέσω πιστωτικών καρτών στο Διαδίκτυο. Το Secure Electronic Transaction (SET) είναι ένα πρότυπο, το οποίο εξασφαλίζει ότι η διαταγή πληρωμής και οι συναφείς πληροφορίες της πιστωτικής κάρτας,περνούν με ασφάλεια τους διάφορους εμπλεκόμενους κόμβους στο διαδίκτυο. Πριν αναφέρουμε τους βασικούς στόχους του SET, θα προηγηθεί ένα απλό παράδειγμα για να περιγράψουμεπώς λειτουργεί από την πλευρά του καταναλωτή.

□ Ο καταναλωτής λοιπόν μέσω της ιστοσελίδας του εμπόρου, περιηγείται μέσα από τα διάφορα προϊόντα και επιλέγει να αγοράσει το προϊόν της αρεσκείας του.

□ Στη συνέχεια το σύστημα ζητά γνωστοποίηση τρόπουπληρωμής και ο καταναλωτής επιλέγει να πληρώσει μέσω πιστωτικής κάρτας (με SET).

□ Αμέσως μετά εκτελείταιένα ειδικό λονισμικό στον υπολονιστήτου καταναλωτή που ονομάζεται e-walletκαι τον καλεί να διαλέξει ποια πιστωτική από αυτές που έχει στη κατοχή του θέλει να χρησιμοποιήσει για τηχρέωση του προϊόντος.

□ Ο καταναλωτής επιλέγει μια κάρτα και η ηλεκτρονική συναλλαγή με χρήση SET είναι σε εξέλιξη. Λίγα δευτερόλεπτα αργότερα, υπάρχει μια επιβεβαίωση ότι η παραγγελία έχει υποβληθεί σε επεξεργασία.

Η μέθοδος του συγκεκριμένου πρωτοκόλλου έχει αναπτυχθεί έχοντας κατά νου τους βασικούς στόχους του SET: □ εμπιστευτικότητα

Για τη διασφάλιση της εμπιστευτικότητας ολόκληρο το μήνυμα κρυπτογραφείται. Δεδομένου ότι το μήνυμα μπορεί να είναι μεγάλο, χρησιμοποιούμε την πιο αποτελεσματική συμμετρική κρυπτογράφηση. Ένα τυχαίο συμμετρικό κλειδί (ονομάζεται έτσι επειδή είναι κοινό για τον αποστολέα και τον παραλήπτη) δημιουργείται και χρησιμοποιείται για την κρυπτογράφηση του μηνύματος. Για περισσότερη ασφάλεια το συμμετρικό κλειδί κρυπτογραφείται χρησιμοποιώντας ένα κλειδί του παραλήπτη,το οποίο ονομάζεται δημόσιο επειδή είναι γνωστό σε όλους.

□ ακεραιότητα

Για να διασφαλιστεί ηακεραιότητα**,**χρησιμοποιούμε έναν αλγόριθμο κατακερματισμού στο μήνυμα. Είναι ένας αλγόριθμος που μας δίνει τηδυνατότητα να αντιληφθούμε αν το μήνυμα που είχαμε στείλει αρχικά έχει αλλάξει ή όχι. Πιο απλά, μ' αυτόν το τρόπο περιορίζουμε τις κακόβουλες ενέργειες από τρίτους όπως για παράδειγμα την αλλαγή λογαριασμού κατάθεσης ή το ποσό της συναλλαγής. □ επαλήθευση ταυτότητας αποστολέα και παραλήπτη.

Μέσω διαφόρων τεχνικών κρυπτογράφησης δεδομένων, εκτελείται ηαποστολή μηνυμάτων,διασφαλίζοντας ότι το προς μετάδοση μήνυμα θα ανακτηθεί και θα αναγνωσθεί μόνο από τον επιθυμητό αποδέκτη .Ταυτόχρονα ο αποστολέας λαμβάνει επιβεβαίωση ορθής παράδοσης.

#### <span id="page-15-0"></span>**1.7.2:SecureSocketsLayer(SSL) Protocol**

Το SSL είναι το πιο διαδεδομένο πρωτόκολλο ασφάλειας που χρησιμοποιείται για ασφαλείς συναλλαγές στο διαδίκτυο. Παρουσιάστηκε για πρώτη φορά το 1994 μαζί με τον browserNetscapeNavigatorκαι το χρησιμοποιούν πάνω από 50 εκατομμύρια χρήστες σ' όλο το κόσμο. Διασφαλίζει τις συναλλαγές και τα δεδομένα επικοινωνίας μεταξύ browserκαι server(φυλλομετρητήκαι εξυπηρετητή),ενώ ταυτόχρονα παρέχειενσωματωμένη συμπίεση δεδομένων.

Ουσιαστικά το SSL μπορεί και μετατρέπει ένα αξιόπιστο πρωτόκολλο μεταφοράς (όπως το TCP) σε ένα ασφαλές κανάλι επικοινωνίαςκατάλληλο για οικονομικές συναλλαγές.

Έτσι κατά την σύνδεση SSLκρυπτογραφούνται τα εξής:

□ ToURLτου ζητούμενου εννράφου και τα περιεχόμενα αυτού

- □ Τα περιεχόμενα από τυχών συμπληρωμένες φόρμες
- □ Tα cookiesπου στάλθηκαν από τον browserστον server
- $\Box$  Τα cookiesπου στάλθηκαν από τον serverστον browser
- □ Τα περιεχόμενα της HTTPκεφαλίδας.

Ακολουθεί σχηματική αναπαράσταση στης SSLσυναλλαγής.

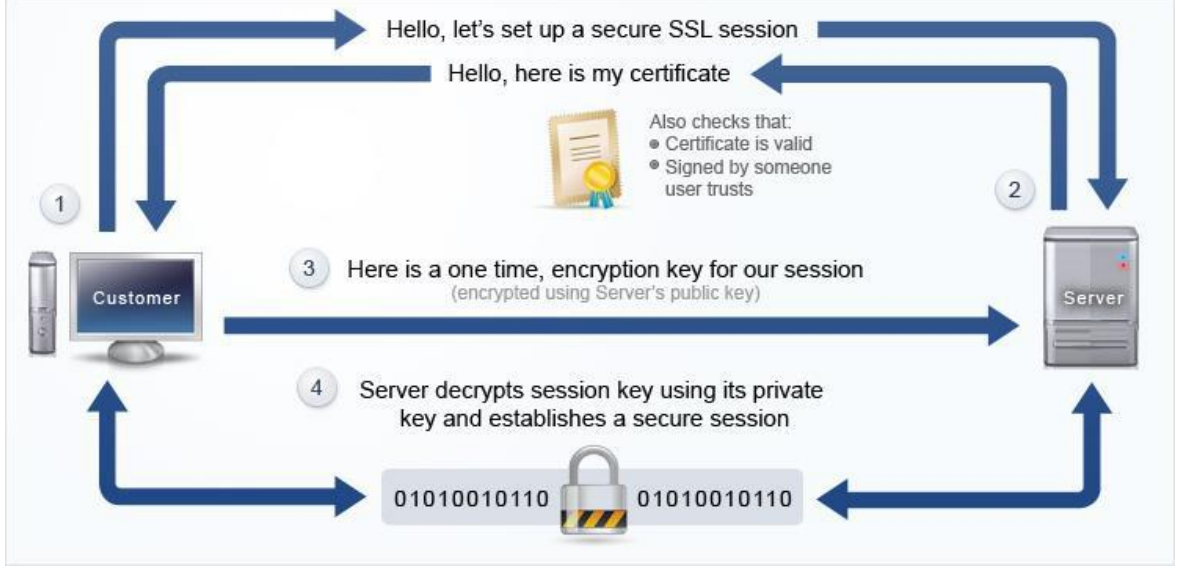

Εικόνα : Συναλλαγή SSL

<span id="page-16-0"></span>**1.8 Δυνατότητες και πλεονεκτήματα ηλεκτρονικού ε-μπορίου** 

#### **Δυνατότητες** :

• Αναζήτηση προϊόντων ανά κατηγορία ή είδος.

- Καλάθι αγορών.
- Ο συνεργάτης μας έχει τη δυνατότητα να καταχωρεί τα στοιχεία του και με τη χρήση κωδικού και username να βλέπει το αρχείο των παραγγελιών.
- Διαφορετικά είδη συναλλάγματος.

• Υπολογισμός φόρων με βάση διάφορα στοιχεία (βάρος, περιοχή, κ.α.).

• Υπολογισμός εξόδων αποστολής με βάση διάφορα στοιχεία (βάρος, περιοχή, κ.α.).

#### **Πλεονεκτήματα του ηλεκτρονικού εμπορίου για τον καταναλωτή**

• Τα ηλεκτρονικά καταστήματα είναι ανοιχτά 24 ώρες το 24ωρο. Με άλλα λόγια οποιαδήποτε στιγμή το επιθυμείτε, μπορείτε να αγοράσετε π.χ. ένα CD, ένα αεροπορικό εισιτήριο, ή ακόμα και τα μονωτικά υλικά που χρειάζο-νται για την οικοδομή σας.

• Το κόστος των προϊόντων που πωλούνται μέσω Internet είναι κατά γενικό κανόνα πολύ χαμηλότερο από τις τιμές του εμπορίου, αφού ένα ηλεκτρονικό κατάστημα είναι απαλλαγμένο από μεγάλο μέρος του λειτουργικού κόστους ενός πραγματικού καταστήματος (ενοικίαση χώρου και «αέρα», ηλεκτρικό, νερό κλπ) και γενικά απαιτεί πολύ λιγότερο υπαλληλικό προσωπικό.

• Η αγορά είναι πραγματικά παγκόσμια. Με άλλα λόγια, μπορείτε μέσω του υπολογιστή σας να αγοράσετε ακόμα και κάτι το οποίο δεν κυκλοφορεί στην Ελλάδα, χωρίς να πρέπει πια να περιμένετε πότε κάποιος φίλος σας θα ταξι-δέψει στο εξωτερικό για να σας το φέρει.

• Η συναλλαγή είναι γρήγορη και άμεση. Με άλλα λόγια, από τη στιγμή που ολοκληρώνετε την παραγγελία σας, το αργότερο σε 3-4 ημέρες την έχετε λάβει, ακόμα και αν εκείνη τη στιγμή το προϊόν βρισκόταν στην άλλη άκρη του πλανήτη. Αλλά το πιο πρακτικό και πιο σημαντικό όφελος για τον καταναλωτή από το ηλεκτρονικό εμπόριο είναι το ότι:

• καθένας βρίσκει αυτό που θέλει, όποτε το θέλει, χωρίς να κάνει βήμα, χωρίς δηλαδή κόπο και χωρίς καμία σπατάλη χρόνου. Με άλλα λόγια απλά και εύ-κολα ψώνια από το σπίτι ή το γραφείο!

#### **Πλεονεκτήματα του ηλεκτρονικού εμπορίου για την εταιρία**

• Όπως προαναφέραμε, κάθε εταιρία που έχει ηλεκτρονική παρουσία μπορεί να διευρύνει τον κύκλο εργασιών της επεκτείνοντας τα γεωγραφικά όρια των συναλλαγών της. Αυτό σημαίνει πως κάθε επιχείρηση που διαθέτει τα προϊόντα της online μπορεί και αποκτά πελάτες σε περιοχές που βρίσκονται μακριά από την έδρα της, ακόμα και στο εξωτερικό. Με άλλα λόγια, κάθε επιχείρηση που έχει ένα ηλεκτρονικό κατάστημα, είναι σαν να έχει υποκα-ταστήματα σε πολλές περιοχές και μάλιστα με ελάχιστο λειτουργικό κόστος.

• Κάθε εταιρία που χρησιμοποιεί τις νέες τεχνολογίες- όπως το Internet- γίνε-ται εξ ορισμού πιο ανταγωνιστική, αφού μπορεί να ενημερώνεται πιο εύκο-λα για τις τρέχουσες εξελίξεις στο χώρο της. Με άλλα λόγια και με δεδομένο το ότι σε λίγα χρόνια όλες οι εμπορικές δραστηριότητες θα γίνονται μέσω Internet, το ηλεκτρονικό εμπόριο είναι η νέα μεγάλη πρόκληση για κάθε ε-ταιρία που θέλει να είναι ανταγωνιστική.

• Οι ηλεκτρονικές συναλλαγές επιτρέπουν την αμφίδρομη σχέση μεταξύ επιχείρησης και καταναλωτή (interaction). Αυτό σημαίνει πως κάθε εταιρία μέ-σω των ηλεκτρονικών συναλλαγών μπορεί να συλλέξει πολλά στοιχεία για τις συνήθειες, τις ανάγκες και τα γούστα των καταναλωτών και σύμφωνα με αυτά να αναπροσαρμόσει την πολιτική της προς το θετικότερο.

• Τέλος, γνωρίζοντας τις συγκεκριμένες ανάγκες των πελατών τους, οι εταιρί-ες μπορούν να προχωρήσουν στη δημιουργία συγκεκριμένων προϊόντων είτε ανταποκρινόμενων σε έναν καταναλωτή, είτε σε μια ομάδα καταναλωτών που χρειάζονται ένα νέο προϊόν το οποίο δεν υπάρχει ακόμα στην αγορά.

#### <span id="page-17-0"></span>**1.9 Μειονεκτήματα Ηλεκτρονικού Εμπορίου**

• Δεν υπάρχει εμπιστευτικότητα και ασφάλεια όσον αφορά το περιεχόμενο κάποιων πληροφοριών.

• Δεν υπάρχει ακεραιότητα, ώστε να προφυλάσσεται το υποκείμενο των πληροφοριών που διακινούνται.

• Συνεπώς:, το ηλεκτρονικό εμπόριο ελλοχεύει κινδύνους για τον ανυποψία-στο χρήστη.

#### <span id="page-18-0"></span>**ΕΠΙΛΟΓΟΣ**

«Ο επίλογος θα ανακεφαλαιώνει όσα έχουν ειπωθεί στο κεφάλαιο αυτό και συγχρόνως θα υπάρχει σύνδεση με το επόμενο κεφάλαιο.»

## <span id="page-19-1"></span><span id="page-19-0"></span>**ΚΕΦΑΛΑΙΟ 2**

## **Συστήματα Διαχείρισης Περιεχομένου (CMS)**

#### <span id="page-19-2"></span>**ΕΙΣΑΓΩΓΗ**

Γύρω στα τέλη της δεκαετίας του '90 δημιουργήθηκε ο Παγκόσμιος Ιστός (World Wide Web), ένα project που αρχικά αποτελούσε ιδέα ενός μηχανικού πληροφορικής που εργαζόταν στο CERN, τον Tim Berners-Lee. Αρχικά, όλες οι ιστοσελίδες δημιουργούνταν με τη χρήση της HTML (HyperText Markup Language – Γλώσσα Σήμανσης Υπερκειμένου) και ήταν απλές, χωρίς πολλές εικόνες ή μορφοποίηση στο περιεχόμενο. Αυτό, από ένα σημείο και μετά ήταν πρόβλημα γιατί οι web browsers που έβγαιναν τότε απαιτούσαν διαφορετικές εκδόσεις της HTML για να λειτουργήσουν. Λύση σε αυτό το πρόβλημα έδωσε ο διαχωρισμός του περιεχομένου από την εμφάνισή του, με τη βοήθεια των CSS (Cascading Style Sheets – Διαδοχικά Φύλλα Μορφοποίησης). Στα αρχικά στάδια λοιπόν της ανάπτυξης του Παγκόσμιου Ιστού και της HTML, είχαμε στατικές ιστοσελίδες, οι οποίες αποτελούνταν από πολλά αρχεία HTML που αποθηκεύονταν σε έναν web server και εμφάνιζαν το ίδιο περιεχόμενο σε όλους τους χρήστες. Η διαχείριση και η ενημέρωσή τους ήταν μια επίπονη και χρονοβόρα διαδικασία. Η επόμενη φάση ήταν ο σχεδιασμός των λεγόμενων «data driven websites» ή αλλιώς δυναμικών ιστοσελίδων, οι οποίες εμφανίζουν μοναδικό περιεχόμενο σε κάθε χρήστη, ανάλογα με τις παραμέτρους που δίνει. Ο σχεδιασμός και η υλοποίηση δυναμικών ιστοσελίδων ήταν κάποτε πολυτέλεια μεγάλων επιχειρήσεων. Με την πάροδο των ετών και με την εξέλιξη της τεχνολογίας, οι δυνατότητες των web browsers και των σελίδων που μπορούσαν να υποστηρίξουν αναπτύχθηκαν ραγδαία. Από απλές και 'βαρετές' HTML σελίδες, τώρα έχουμε δυναμικές ιστοσελίδες, που επιτρέπουν την αλληλεπίδραση με τους χρήστες σε τακτά χρονικά διαστήματα και την ανάκτηση συγκεκριμένων πληροφοριών από τη βάση δεδομένων.

#### <span id="page-19-3"></span>**2.1 Τι σημαίνει CMS;**

Μια από τις βασικότερες δυνατότητες του Internet είναι τα CMS (Content Management System – Συστήματα Διαχείρισης Περιεχομένου), τα οποία

επιτρέπουν στο χρήστη να δημιουργήσει και να τροποποιήσει το περιεχόμενο και τις πληροφορίες μιας δυναμικής ιστοσελίδας.

#### **Επικρατέστεροι ορισμοί:**

Όπως προαναφέρθηκε τα αρχικά CMS αντιστοιχούν στις λέξεις Content Management System. Είναι μια ορολογία χωρίς έναν και μοναδικό ορισμό. Ένα CMS μπορεί να έχει πολλαπλές σημασίες αναλόγως των σεναρίων και των σκοπών ενός project.

 $\Box$  Μια εφαρμογή, πιθανότατα web-based, που παρέχει δυνατότητες σε πολλούς χρήστες (που ανήκουν σε διαφορετικά επίπεδα αδειών πρόσβασης) για να διαχειριστούν περιεχόμενο, δεδομένα ή πληροφορίες ενός προγράμματος ή μιας εφαρμογής internet/intranet. Η διαχείριση περιεχομένου αναφέρεται στη δημιουργία, τροποποίηση, αρχειοθέτηση, δημοσίευση, συνεργασία, αναφορά και διανομή του.

□ Μια εφαρμογή που περιέχει όλες τις παραπάνω δυνατότητες, και όχι την αναγκαιότητα γνώσης κώδικα.

□ Ένα πακέτο λογισμικού για τη διαχείριση ενός ιστότοπου.

#### <span id="page-20-0"></span>**2.2 Γιατί χρειαζόμαστε τα CMS;**

Η παραδοσιακή μέθοδος κατασκευής των ιστοσελίδων εμπεριέχει έναν μεγάλο περιορισμό. Το περιεχόμενο των σελίδων που δημοσιεύεται δεν μπορεί να τροποποιηθεί εύκολα. Για να ενημερωθεί μια ιστοσελίδα, είτε απαιτείται η αγορά ενός ακριβού λογισμικού ή να ξανασχεδιαστεί η ιστοσελίδα από την αρχή. Έτσι λοιπόν, η απαίτηση συχνής ενημέρωσης των ιστοσελίδων από τους διαχειριστές αύξησε την ανάγκη για τα Συστήματα Διαχείρισης Περιεχομένου (CMS). Τα CMS έβαλαν στην άκρη κάθε περιορισμό σχετικά με την αναβάθμιση/ενημέρωση των ιστοσελίδων και έδωσαν τη δυνατότητα στους σχεδιαστές να προσθέσουν επιπλέον χαρακτηριστικά.

#### <span id="page-20-1"></span>**2.3 Δυνατότητες των CMS**

Η χρήση των CMS στην ανάπτυξη ιστοσελίδων επέφερε ευεργετικές δυνατότητες που βελτιώνουν το σχεδιασμό και την ποιότητά τους.

□ Με τη χρήση των CMS, οι ιδιοκτήτες των ιστοσελίδων μπορούν να τις ανανεώσουν χωρίς να χρειάζεται να έχουν ιδιαίτερες τεχνικές γνώσεις.

□ Οι ιστοσελίδες μπορούν να ανανεώνονται online από οποιονδήποτε web browser. Η διαδικασία γίνεται πιο βολική και πιο γρήγορη.

□ Τα CMS συμπεριφέρονται σαν μια βάση δεδομένων και περιέχουν όλες τις πληροφορίες ενός website σε μορφή κειμένου και έτσι είναι εύκολη η προσπέλαση οποιασδήποτε πληροφορίας μέσω της αναζήτησης.

□ Μέσω των CMS, μια ιστοσελίδα μπορεί να ανανεωθεί ανά πάσα στιγμή, χωρίς να χρειάζεται να «κατέβει» προσωρινά ή η βοήθεια ενός τεχνικού, γεγονός το οποίο αποδεικνύει ότι εξοικονομείται χρόνος και χρήμα.

□ Οι ιστοσελίδες μπορούν να σχεδιάζονται με έναν τρόπο περισσότερο κατανοητό. Αυτό σημαίνει ότι οι ιστοσελίδες δεν περιορίζονται πλέον σε μια απλή αναπαράσταση κειμένου. Διάφορα χαρακτηριστικά, όπως η προστασία με κωδικούς για την ασφάλεια της ιστοσελίδας, είναι πλέον απαραίτητα.

 $\Box$  Τα CMS επιτρέπουν επίσης την ύπαρξη πολλαπλών χρηστών που μπορούν να εισέλθουν και να εξέλθουν από το site (login & logout), και να δουν διαφορετικά

δεδομένα ανάλογα με τη γλώσσα προτίμησής τους, την ώρα της ημέρας, να έχουν διαφορετικά προνόμια ανάλογα με το είδος της συνδρομής τους, κλπ.

Συνοπτικά, ένα CMS είναι ένα αποτελεσματικό εργαλείο που παρέχει μοναδικά, εύχρηστα και χαμηλού κόστους χαρακτηριστικά σε ιστότοπους. Η χρήση του CMS δίνει ευελιξία και έλεγχο στους ιδιοκτήτες των ιστοτόπων ώστε να τους διαχειρίζονται σύμφωνα με τη δική τους βούληση και απαιτήσεις.

#### <span id="page-21-0"></span>**2.4 Είδη και κατηγορίες CMS**

Τα CMS διακρίνονται σε ορισμένες κατηγορίες ανάλογα με κάποια βασικά χαρακτηριστικά που παρουσιάζουν. Κατηγοριοποιούνται λοιπόν ανάλογα με το είδος του παρόχου τους και ανάλογα με το πού βρίσκεται ο χώρος αποθήκευσης και διαχείρισης της βάσης δεδομένων του CMS.

#### <span id="page-21-1"></span>**2.4.1 Με βάση το είδος του παρόχου (Commercial, Open Source, Managed Open Source)**

**Commercial:** Πρόκειται για λογισμικό που προέρχεται είτε από κερδοσκοπικούς, είτε από μη κερδοσκοπικούς οργανισμούς. Οι πάροχοι αυτοί κατά κύριο λόγο αναπτύσσουν το λογισμικό, το οποίο στη συνέχεια πουλάνε και υποστηρίζουν τεχνικά.

Παρακάτω, αναφέρονται κάποια από τα πιο διαδεδομένα εμπορικά CMS: **Adobe – CQ WCM:** Παρέχει δυνατότητες διαχείρισης περιεχομένου που επιτρέπουν στους οργανισμούς να ανταποκρίνονται γρήγορα σε απαιτήσεις αλλαγών για online επικοινωνίες, παγκόσμιους ιστότοπους, κ.ά.

**Amaxus:** Ένα CMS για όλες τις πλατφόρμες, το οποίο ειδικεύεται στο να κάνει τη διαχείριση περιεχομένου αποτελεσματική και χρήσιμη. Με περισσότερη επένδυση στην ευχρηστία από οποιοδήποτε άλλο CMS, χρησιμοποιείται για την υλοποίηση ιστοτόπων, web εφαρμογών και υπηρεσιών κινητής τηλεφωνίας. Περιλαμβάνει ένα πλήθος χαρακτηριστικών και μια σουίτα από στοιχεία (widgets).

**ASCOOS (Alexsoft Software Content Object-Oriented System):** Ένα εμπορικό σύστημα διαχείρισης περιεχομένου (CMS) που διανέμεται υπό την άδεια χρήσης ΑGL. Μπορεί να χρησιμοποιηθεί για την υλοποίηση απλών και σύνθετων ιστοτόπων χωρίς να είναι απαραίτητη η ύπαρξη τεχνικών γνώσεων. Το τελικό κόστος του παραγόμενου ιστότοπου χρησιμοποιώντας το ASCOOS CMS, είναι κατά πολύ μικρότερο από άλλα CMS που έχουν ανοικτό κώδικα, καταρρίπτοντας έτσι τον μύθο περί του ακριβού λογισμικού όταν αυτό διανέμεται κάτω από εμπορική άδεια χρήσης.

**Auctori:** ένα παγκόσμιο CMS με πολυγλωσσικές δυνατότητες. Παρέχει στους πελάτες ένα website τύπου μηχανής αναζήτησης σε συνδυασμό με ένα στοιχείο δικτυακού marketing. Είναι αποδοτικό, με πλήρη υποστήριξη και ασφάλεια (καθημερινά back-ups και τεχνική υποστήριξη). Το Auctori μπορεί να προσπελαθεί από οπουδήποτε στον κόσμο, αρκεί να υπάρχει φυσικά σύνδεση στο Internet, από οποιαδήποτε συσκευή.

**Contegro Enterprise CMS:** Παρέχει ελευθερία και ευχρηστία που λίγα CMS μπορούν να δώσουν. Με το Contegro έχει κανείς πλήρη έλεγχο της ιστοσελίδας του.

**EMC Documentum:** Παρέχει δυνατότητες διαχείρισης για όλους τους τύπους περιεχομένων, συμπεριλαμβανομένων αρχεία επιχειρήσεων, φωτογραφίες, βίντεο, ιστοσελίδες, XML αρχεία, κλπ. Ο πυρήνας του Documentum είναι ένας χώρος αποθήκευσης όπου εισάγεται περιεχόμενο με ασφαλή τρόπο και υπό κανόνες. Αυτός ο χώρος αποθήκευσης μοιάζει με ένα ενιαίο περιβάλλον, όμως το περιεχόμενο μπορεί να είναι κατανεμημένο σε πολλούς server.

**Elcom Community Manager.NET:** Η πλατφόρμα αυτή είναι μια εμπορική εφαρμογή με μια ευρεία γκάμα από web εφαρμογές που χτίζονται πάνω της. Με ένα δυναμικό εμπορικό CMS στον πυρήνα της, η Community Manager.NET στηρίζει εσωτερικά δίκτυα, ευρείας περιοχής και ιστοσελίδες στις μεγαλύτερες εταιρείες της Αυστραλίας. Είναι φιλική προς το χρήστη, τροποποιήσιμη ανάλογα με τις προτιμήσεις του, ασφαλής και έχει πάνω από 40 μοντέλα έτοιμα για υλοποίηση ώστε η εταιρεία που θα το επιλέξει να αναπτυχθεί.

**Filenet (IBM):** Μια λύση της εταιρείας ΙΒΜ για να βοηθήσει τις κυρίαρχες εταιρείες και κυβερνητικά πρακτορεία του κόσμου να αυτοματοποιήσουν τις επιχειρησιακές διαδικασίες, να έχουν πρόσβαση και να μπορούν να διαχειριστούν κάθε μορφή περιεχομένου. Περιέχει οτιδήποτε χρειάζεται για να παρθούν γρήγορες, έξυπνες και χαμηλού κόστους αποφάσεις.

**Interwoven Teamsite:** Επιτρέπει στις επιχειρήσεις να διαχειρίζονται αποτελεσματικά περιεχόμενο μέσα από μια ευρεία γκάμα από web-based εμπορικές εφαρμογές. Βασισμένο σε τεχνολογία 7ης γενιάς, το Teamsite επικεντρώνεται στον έλεγχο, αρχιτεκτονική, πλοήγηση και παρουσίαση ενός site. **Microsoft SharePoint Server:** Είναι μια ολοκληρωμένη σουίτα από δυνατότητες server που βοηθά στη βελτίωση της απόδοσης ενός οργανισμού, παρέχοντας ευνόητη διαχείριση περιεχομένου και αναζήτηση, καθώς και επιχειρησιακές διεργασίες αυξημένης ταχύτητας. Υποστηρίζει όλους τους τύπους και τα μεγέθη δικτύων, web εφαρμογές και είναι σε μια ενιαία πλατφόρμα, και όχι σε ξεχωριστά κατακερματισμένα συστήματα. Επίσης, μέσω της πλατφόρμας παρέχει στους πληροφορικούς και τους developers εργαλεία που χρειάζονται για διαχείριση server, διεύρυνση των εφαρμογών και διαλειτουργικότητα.

**Open Source:** πρόκειται για μια κατηγορία CMS, που δημιουργείται και συντηρείται από μια ανιδιοτελή και κοινοφελή κοινότητα χρηστών. Στη συνέχεια, το λογισμικό αυτό διανέμεται για συγκεκριμένο σκοπό στα μέλη αυτής της κοινότητας. Για αυτήν την κατηγορία των λογισμικών, θα πρέπει σαφώς στο κόστος τους να συμπεριληφθούν και τα έξοδα τεχνικής υποστήριξης, τα οποία είναι αυξημένα σε αυτήν την περίπτωση. Επίσης, θα πρέπει να προστεθεί το εσωτερικό hardware και το τεχνικό προσωπικό που χρειάζεται για να συντηρηθεί το σύστημα,όπως είναι για παράδειγμα οι προγραμματιστές, οι οποίοι εγκαθιστούν τις ανανεώσεις και εξελίσσουν τη λειτουργία του προγράμματος.

Παρακάτω, αναφέρονται κάποια από τα πιο διαδεδομένα CMS ανοιχτού κώδικα και τα κύρια χαρακτηριστικά τους:

**Drupal:** Το Drupal είναι έχει μια πληθώρα μοντέλων και μια πολύ καλή κοινότητα χρηστών, προγραμματιστών και υποστήριξης.

Άδεια: GPL

Γλώσσα: PHP

Κύρια πλεονεκτήματα: CMS πυρήνα και τεράστια βιβλιοθήκη μοντέλων.

Κύρια μειονεκτήματα: Πολύπλοκο, χρειάζεται περισσότερα ποιοτικά θέματα, πολύ συχνές ενημερώσεις ασφάλειας.

Πρόβλεψη: Μεγάλη πιθανότητα συνέχισης της ανάπτυξης και επέκτασής του στο μέλλον.

**Joomla:** Το Joomla έχει μια από τις μεγαλύτερες κοινότητες χρηστών από οποιοδήποτε CMS, οτιδήποτε χρειάζεται κανείς για να αναπτύξει σελίδες κοινωνικής δικτύωσης, ηλεκτρονικού εμπορίου και αρχειοθέτησης. Άδεια: GPL

Γλώσσα: PHP

Κύρια πλεονεκτήματα: Παραμετροποίηση, επαγγελματικά πρότυπα Κύρια μειονεκτήματα: Πάρα πολλά εμπορικά προϊόντα για ανάπτυξη ανοιχτού κώδικα, δύσκολο στην εκμάθηση.

Πρόβλεψη: Δυνατός αντίπαλος για την 1η θέση του καλύτερου CMS, η εμπορευματοποίηση των extensions πρέπει να συνεχίσει να παρέχει πολλές ευκαιρείες για εισόδημα στους developers 3ης γενιάς.

**Wordpress:** Το Wordpress είναι ένα απλό και κομψό CMS, ιδανικό για προσωπικά ιστολόγια (blogs), με ένα πλήθος από θέματα και μοντέλα διαθέσιμα online.

Άδεια: GPL

Γλώσσα: PHP

Κύρια πλεονεκτήματα: Το πιο εύκολο στη χρήση, την παραμετροποίηση και την επέκταση.

Κύρια μειονεκτήματα: Ζητήματα ασφαλείας (πρώτες εκδόσεις) και δεν ενδείκνυται για υλοποίηση πολύπλοκων website.

Πρόβλεψη: Το καλύτερο για προσωπικές δημοσιεύσεις, με τεράστια κοινότητα από χρήστες, θα συνεχίσει για πολλά χρόνια να είναι η προτίμηση των bloggers.

**Media Wiki:** Η Media Wiki ανακάλυψε έναν καινούργιο τρόπο εργασίας στο διαδίκτυο και είναι ένα CMS κατάλληλο για συλλογή και συγγραφή αρχείων. Κάποτε τροφοδοτούσε ένα από τα μεγαλύτερα και πιο δημοφιλή sites στο internet. Άδεια: GPL

Γλώσσα: PhP

Κύρια πλεονεκτήματα: Το καλύτερο για εγκυκλοπαιδικές πληροφορίες. Κύρια μειονεκτήματα: Δεν περιλαμβάνει πολλές λειτουργίες / επεκτάσεις από άλλες πλατφόρμες CMS, δεν έχει καλά θέματα, τα περισσότερα sites φαίνονται πανομοιότυπα.

Πρόβλεψη: Ακολουθεί το μοντέλο της επιτυχίας κάνοντας ένα πράγμα πολύ καλά, έχει την υποστήριξη της Wikipedia.

**Liferay:** Το Liferay είναι ένα καινούργιο και δημοφιλές CMS, ιδανικό για το χτίσιμο portals και προσφέρει μια επαγγελματική ματιά, το οποίο το κάνει ξεχωριστό από τα άλλα. Άδεια: ΜΙΤ

Γλώσσα: Java, PhP, Ruby

Κύρια πλεονεκτήματα: Ημερολόγια, σχεδιασμός, συνεργατικότητα.

Κύρια μειονεκτήματα: Περισσότερο συνδεδεμένο με εμπορικό αποτέλεσμα / εταιρική δομή από τα υπόλοιπα προγράμματα ανοιχτού κώδικα.

Πρόβλεψη: Αν και όχι τόσο γνωστό όσο άλλες CMS πλατφόρμες, έχει ωραίο σχεδιασμό και χαρακτηριστικά που κάνουν ένα site να ξεχωρίζει.

**TYPO3:** Μια από τις πιο πολύπλοκες και επαγγελματικές cms πλατφόρμες, το ΤΥΡΟ3 είναι δημοφιλές για εταρικά websites, κυρίως ευρωπαϊκών εταιρειών. Άδεια: GNU Γλώσσα: PHP

Κύρια πλεονεκτήματα: σχεδιασμός, extensions, παράμετροι, ευελιξία, επαγγελματισμός.

Κύρια μειονεκτήματα: δύσκολο στην εκμάθηση για τους περισσότερους, πολλές ιδιόκτητες συμβάσεις.

Πρόβλεψη: Δυνατό CMS για διαδικτυακή ανάπτυξη, σίγουρα θα συνεχίσει με ειδικούς developers και εταιρικούς πελάτες, αλλά όχι με τόσο δυνατή υποστήριξη. **Moodle (Modular Object Oriented Dynamic Learning Environment):** Το

Moodle είναι ένα από τα πιο ξεχωριστά CMS της λίστας, σχεδιασμένο ειδικά για εκπαιδευτικούς σκοπούς και χρησιμοποιείται κατά κόρον σε online πλατφόρμες εκμάθησης.

Άδεια: GNU

Γλώσσα: PhP

Κύρια πλεονεκτήματα: Τεράστια κοινότητα χρηστών και προγραμματιστών, online εκπαίδευση, μηδαμινοί ανταγωνιστές με παρόμοιες πλατφόρμες.

Κύρια μειονεκτήματα: Δεν υλοποιείται για την εξυπηρέτηση των πιο συνηθισμένων σκοπών.

Πρόβλεψη: Θα συνεχίσει να είναι το κυρίαρχο σύστημα για την εκπαίδευση και αναμένεται να φέρει στο φως πολλά μοντέλα και επεκτάσεις.

**Dolphin:** Το Dolphin της Boonex είναι περισσότερο δημοφιλές στους προγραμματιστές που θέλουν την τελευταία λέξη στην κοινωνική δικτύωση.

Άδεια: Creative Commons

Γλώσσα: PhP

Κύρια πλεονεκτήματα: Κοινότητα plug-n-play.

Κύρια μειονεκτήματα: όχι εντελώς ανοιχτού κώδικα, η αφαίρεση των διαφημίσεων γίνεται επί πληρωμή, έχει συγκεκριμένες απαιτήσεις hosting, δύσκολο στην εγκατάσταση.

Πρόβλεψη: Η δημοφιλέστερη επιλογή για κοινωνική δικτύωση, ωστόσο ο περιορισμένος σχεδιασμός του έχει το ρίσκο πολλά site να υλοποιήσουν το ίδιο μοτίβο.

**Managed Open Source:** πρόκειται για έναν συνδυασμό της ελεύθερης και εμπορικής προσέγγισης, όπου ένας πάροχος υιοθετεί μια open-source λύση σαν τη βασική του πλατφόρμα και στη συνέχεια προσφέρει τη λύση αυτή σε άλλους, σε συνδυασμό με συμπληρωματικές υπηρεσίες τεχνικής υποστήριξης. Αυτή η λύση ουσιαστικά έχει εκλείψει σήμερα στην κοινότητα των μη κερδοσκοπικών παρόχων. Παρ'όλα αυτά, καθώς οι λύσεις open source ωριμάζουν, οι ειδικοί περιμένουν ότι θα εμφανιστούν πολύ πιο έντονα.

#### <span id="page-24-0"></span>**2.4.2 Με βάση το χώρο αποθήκευσης και διαχείρισης (ASP και Licensed)**

**Στα Application Service Provider CMS**, δηλαδή με Υποστήριξη Παρόχου Υπηρεσίας, ο κατασκευαστής τους φιλοξενεί όλα τα δεδομένα στους server της εταιρείας του. Με αυτόν τον τρόπο, απαλείφονται τα έξοδα για μια ακριβή αγορά λογισμικού και υλικού που θα φιλοξενεί το CMS. Παράλληλα, μειώνονται και οι ανάγκες για τεχνικούς πόρους, όπως για συντηρητές δικτύων. Τέλος, βασικό πλεονέκτημα ενός τέτοιου είδους συστήματος είναι η συνεχής εξέλιξη, καθώς ο πάροχος προωθεί διαρκώς νέες λειτουργίες του προϊόντος και ανανεώσεις στους πελάτες του, προσφέροντας έτσι άμεση ανανέωση και πρωτοπορία της ιστοσελίδας.

**Στα CMS με παροχή άδειας (Licensed)**, ο πάροχός του πουλάει το προϊόν, δηλαδή παρέχει την άδεια χρήσης του, δεν εμπλέκεται στην όλη διαδικασία λειτουργίας του και ο χρήστης είναι πλέον υπεύθυνος, ώστε να το εγκαταστήσει, να το ρυθμίσει και να το συντηρήσει. Διαχειριστής σε αυτή την περίπτωση είναι το τεχνικό τμήμα του οργανισμού. Η προσέγγιση αυτών των CMS εξασφαλίζει ότι φιλοξενείς και διαχειρίζεσαι τα δικά σου δεδομένα. Επίσης τα Licensed είναι ειδικά για οργανισμούς, οι οποίοι διατηρούν ήδη κάποιο είδος παρόμοιας υπηρεσίας, όπως για παράδειγμα το Σύστημα Διαχείρισης Εξυπηρέτησης Πελατών (CRM), οπότε θα ήταν πιο φθηνό να συντηρούν ταυτόχρονα και ένα CMS.

#### <span id="page-25-0"></span>**2.5 CMS κλειστού κώδικα εναντίον ανοιχτού κώδικα**

Ο σκοπός μιας οποιασδήποτε εταιρίας ανάπτυξης ιστοσελίδων είναι να παραδώσει ένα website που θα είναι εμφανίσιμο, αλλά αυτό δεν είναι το μόνο που εγγυάται τακτικούς πελάτες. Το site θα πρέπει να ενημερώνεται συχνά και για να γίνει αυτό χρειάζεται να είναι ένα εύκολα διαχειρίσιμο website. Αυτή δεν είναι δύσκολη διαδιακασία αν το site είναι «CMS-driven» (καθοδηγούμενο από CMS). Αναπόφευκτα, η ερώτηση που δημιουργείται στο σημείο αυτό είναι η εξής: *«Πρέπει να χρησιμοποιήσω δωρεάν ανοιχτού κώδικα ή πρέπει να αγοράσω κάποιο CMS»;* 

## <span id="page-25-1"></span>**2.5.1 Πλεονεκτήματα CMS ανοιχτού κώδικα**

1. «Ανοιχτού κώδικα» σημαίνει ότι πολλά άτομα εργάζονται πάνω στο λογισμικό, τα οποία επιβεβαιώνουν ότι ο κώδικας είναι συμπαγής.

2. Τα εγχειρίδια χρήσης και εγκατάστασης βρίσκονται συνήθως πολύ εύκολα και υπάρχουν πολλοί που γράφουν λύσεις που ξεκινάνε από «Πώς να...», το οποίο κάνει το σχεδιασμό ευκολότερο.

3. Υπάρχουν συχνές ενημερώσεις που βελτιώνουν το προϊόν.

4. Τα συστήματα ανοιχτού κώδικα επιτρέπουν στο χρήστη να δει τις δυνατότητές του λογισμικού και να το τροποποιήσει ανάλογα με τις ανάγκες του.

5. Προσφέρουν μια ποικιλία από μοντέλα για τα πάντα, από site κοινωνικής δικτύωσης και διαχείρισης αρχείων μέχρι forums και πλατφόρμες ηλεκτρονικού εμπορίου.

## <span id="page-25-2"></span>**2.5.2 Μειονεκτήματα CMS ανοιχτού κώδικα**

1. Εξαιτίας της δημοφιλίας των συστημάτων ανοιχτού κώδικα, πολλά άτομα γνωρίζουν τον κώδικα, γεγονός το οποίο εντείνει το ρίσκο 'χακέματος'.

2. Συνήθως δυσκολεύουν την ολοκλήρωση και την παραμετροποίηση.

3. Έχουν καμιά φορά στοιχεία που είναι περιττά για το δημιουργό του website.

4. Το γεγονός ότι τα ανοιχτά CMS δεν κοστίζουν, δε σημαίνει ότι είναι και 100% δωρεάν. Θα υπάρχουν πάντα τα έξοδα της ανάπτυξης του site, απλώς δεν χρειάζεται κανείς να πληρώσει για τις άδειες ώστε να χρησιμοποιήσει τα CMS αυτά.

#### <span id="page-26-0"></span>**2.5.3 Πλεονεκτήματα CMS κλειστού κώδικα**

1. Κλειστός κώδικας συνήθως σημαίνει καλύτερη ασφάλεια και υποστήριξη. Αυτό δε σημαίνει ότι είναι 100% ασφαλής, αλλά αν συμβεί ένα πρόβλημα η εταιρεία που δημιούργησε το CMS θα το επιλύσει δωρεάν.

2. CMS κλειστού κώδικα σημαίνει επίσης αναλυτικά και σωστά γραμμένα εγχειρίδια.Πολλές εταιρείες προσφέρουν και ανθρώπινη υποστήριξη.

3. Μερικές εταιρείες προσφέρουν συνεχείς ενημερώσεις που αναβαθμίζουν το προϊόν.

4. Εύχρηστος πίνακας ελέγχου μόνο με στοιχεία που χρειάστηκε ο προγραμματιστής.

#### <span id="page-26-1"></span>**2.5.4 Μειονεκτήματα CMS κλειστού κώδικα**

1. Συνήθως κοστίζουν αρκετά χρήματα.

2. Αν η εταιρεία που ανέπτυξε δεν βοηθάει, τότε ο δημιουργός του site δεν είναι πολύ τυχερός και θα πρέπει να συνεχίσει μόνος του.

3. Δεν ενημερώνονται τόσο συχνά όσο τα ανοιχτού κώδικα.

4. Δεν υπάρχει δυνατότητα κανείς να φτάσει στα 'βάθη' του κώδικα και να προσθέσει δικά του χαρακτηριστικά χωρίς τη συμβουλή των προγραμματιστών.

#### <span id="page-26-2"></span>**2.6 ΛΙΓΑ ΛΟΓΙΑ ΓΙΑ ΤΑ ΔΗΜΟΦΙΛΕΣΤΕΡΑ CMS**

#### <span id="page-26-3"></span>**2.6.1 Joomla**

Το όνομα "Joomla" είναι μια φωνητική γραφή της γλώσσας Σουαχίλι στην οποία η λέξη "jumla" σημαίνει «όλοι μαζί» ή «ως σύνολο». Επιλέχθηκε αυτό το όνομα για να αντικατοπτρίζει τη δέσμευση της κοινότητας και την ομάδα ανάπτυξης του έργου. Η πρώτη έκδοση του Joomla (Joomla 1.0.0) ανακοινώθηκε στις 16 Σεπτεμβρίου 2005. Αυτή ήταν μια νέα ονομασία της έκδοσης Mambo 4.5.2.3 σε συνδυασμό με διορθώσεις κάποιων σφαλμάτων στο περιβάλλον διαχείρισης και στον κώδικα της ασφαλείας. Αργότερα το Joomla! 2.0 εξελίχθηκε σε ένα εντελώς ανανεωμένο CMS , το οποίο ήταν ξαναγραμμένο σε νέο κώδικα βασισμένο σε PHP 5.0. Γεμάτο δυνατότητες αλλά και ταυτόχρονα εξαιρετικά ευέλικτο και φιλικό, το Joomla! είναι η εφαρμογή που χρειάζεται κάποιος για να δημοσιεύσει στο διαδίκτυο μια προσωπική ιστοσελίδα, αλλά και έναν ολόκληρο εταιρικό δικτυακό τόπο. Είναι προσαρμόσιμο σε περιβάλλοντα επιχειρηματικής κλίμακας όπως τα intranets μεγάλων επιχειρήσεων ή οργανισμών. Οι δυνατότητες επέκτασης του είναι πρακτικά απεριόριστες. Κλείνοντας το Joomla! είναι εφαρμογή ανοικτού κώδικα και είναι απολύτως δωρεάν.

#### <span id="page-27-0"></span>**2.6.2 WordPress**

Το WordPress είναι μια εφαρμογή για blogs ανοικτού κώδικα που χρησιμοποιεί PHP και MySQL, η οποία μπορεί επίσης να χρησιμοποιηθεί ως σύστημα διαχείρισης περιεχομένου. Έχει πολλά χαρακτηριστικά γνωρίσματα συμπεριλαμβανομένης μιας φιλικής προς το χρήστη ροής εργασίας, μιας πλούσιας αρχιτεκτονικής plugin, και ενός προηγμένου templating συστήματος. Το Wordpress γεννήθηκε στο μυαλό των Matt Mullenweg, Ryan Boren, Donncha O Caoimh το 2003, σαν b2/cafelog και μέχρι σήμερα χρησιμοποιείτε από το 15% των 1,000,000 μεγαλύτερων website στον κόσμο.

Το WordPress έχει ένα σύστημα προτύπων ιστού το οποίο χρησιμοποιεί έναν επεξεργαστή προτύπων. Οι χρήστες του μπορούν να αλλάζουν τη θέση διαφόρων στοιχείων του γραφικού περιβάλλοντος χωρίς να χρειάζεται να επεξεργάζονται κώδικα PHP ή HTML. Μπορούν επίσης να εγκαθιστούν και να αλλάζουν μεταξύ διαφόρων οπτικών θεμάτων. Μπορούν ακόμα να επεξεργαστούν τον κώδικα PHP και HTML στα οπτικά θέματα, προκειμένου να επιτύχουν προχωρημένες τροποποιήσεις. Το WordPress έχει επίσης δυνατότητα ενσωματωμένης διαχείρισης συνδέσμων, μόνιμους συνδέσμους οι οποίοι είναι φιλικοί προς τις μηχανές αναζήτησης, δυνατότητα ανάθεσης πολλαπλών κατηγοριών και υποκατηγοριών στα άρθρα, και τέλος δυνατότητα υποστήριξη για ετικέτες στα άρθρα και τις σελίδες. Το WordPress ξεκίνησε ως μια πλατφόρμα για blogs, αλλά από τότε έχει εξελιχθεί σε μια πλήρη πλατφόρμα CMS. Πλέον δεν περιορίζεται για συγκεκριμένη χρήση, και τώρα είναι από τους καλύτερους τρόπους να διαχειρίζεστε το περιεχόμενο του website σας. Προσφέρετε δωρεάν, υποστηρίζεται από πολλούς εθελοντές που έχουν δημιουργήσει χιλιάδες plugins και themes έτοιμα για download.

## <span id="page-27-1"></span>**2.6.3 Drupal**

Το Drupal είναι ένα CMS ανοικτού/ελεύθερου λογισμικού, γραμμένο στη γλώσσα προγραμματισμού PHP. Το Drupal, όπως πολλά σύγχρονα CMS, επιτρέπει στο διαχειριστή συστήματος να οργανώνει το περιεχόμενο, να προσαρμόζει την παρουσίαση, να αυτοματοποιεί διαχειριστικές εργασίες και να διαχειρίζεται τους επισκέπτες του ιστοτόπου και αυτούς που συνεισφέρουν. Το Drupal μπορεί να εκτελεστεί σε διάφορες πλατφόρμες, συμπεριλαμβανομένων των λειτουργικών συστημάτων Windows, Mac OS X, Linux, FreeBSD, ή οποιασδήποτε πλατφόρμας που υποστηρίζει είτε το διακομιστή ιστοσελίδων Apache HTTP Server (έκδοση 1.3+), είτε το Internet Information Services (έκδοση IIS5+), καθώς επίσης και τη γλώσσα προγραμματισμού PHP (έκδοση 4.3.3+). Το Drupal απαιτεί μια βάση δεδομένων όπως η MySQL και η PostgreSQL για την αποθήκευση του περιεχομένου και των ρυθμίσεών του.

Αρχικά γραμμένο από τον Dries Buytaert ως σύστημα πίνακα ανακοινώσεων (BBS, bulletin board system), το Drupal μετατράπηκε σε εγχείρημα ανοικτού

κώδικα το 2001. Drupal είναι η διατύπωση στην Αγγλική γλώσσα της Ολλανδικής λέξης "druppel", που σημαίνει "σταγόνα". Το όνομα πάρθηκε από τον ξεπερασμένο πλέον ιστοτόπο Drop.org, του οποίου ο κώδικας εξελίχθηκε στο Drupal. Ο Buytaert ήθελε να ονομάσει τον ιστοτόπο "dorp" (στα Ολλανδικά σημαίνει "χωριό", αλλά έκανε ένα ορθογραφικό λάθος κατά τη διαδικασία ελέγχου του ονόματος χώρου (domain name) και τελικά σκέφτηκε ότι ακούγεται καλύτερα. Με το Drupal μπορούμε να δημιουργήσετε εύκολα πολλούς διαφορετικούς τύπους ιστοσελίδων - από ένα απλό blog έως μια μεγάλη διαδικτυακή κοινότητα. Ο σχεδιασμός του Drupal δεν είναι τόσο φανταχτερός όπως αυτός του Joomla, αλλά είναι πολύ εύκολο να προσαρμοστεί, διαθέτει ένα ενσωματωμένο εργαλείο αναζήτησης και URLs φιλικά προς τις μηχανές αναζήτησης.

## <span id="page-28-0"></span>**2.7 Πλεονεκτήματα του WordPress**

**Αναλυτικότερα τα πλεονεκτήματα του WordPress :**  • Είναι δωρεάν και ανοιχτού κώδικα λογισμικό.

• Το WordPress παρουσιάζει ίσως την υψηλότερη ευχρηστία σε σχέση με τα υπόλοιπα CMS.

• Αμέτρητος αριθμών προσθέτουν που μπορούν να παραμετροποιήσουν την ιστοσελίδα ανάλογα με τις απαιτήσεις τα οποία είναι και εύκολα στην εγκατάσταση και συνεχώς βελτιώνονται με τις επόμενες εκδόσεις χαρίζοντας σχεδόν απεριόριστες δυνατότητες στην ιστοσελίδα.

• Εύκολο στην εγκατάσταση και με πολυγλωσσικό περιβάλλον διαχείρισης.

• Υψηλής ποιότητας, λειτουργικότητας και αισθητικής θέματα που ξεχωρίζουν δραματικά σχετιζόμενα με αυτά των υπολοίπων CMS με τεράστια ποικιλία

τόσο σε δωρεάν διατιθέμενα όσο και εμπορικά, τα οποία συνήθως δεν κοστίζουν παραπάνω από 60 δολάρια.

• Το WordPress έχει πάρα πολύ μεγάλη κοινότητα των χρηστών – από αρχάριους WordPressers σε έμπειρους επαγγελματίες. Κάνουν πολύ καλή δουλειά βοηθώντας ο όπως τον άλλο μέσω των φόρουμ υποστήριξη όπως κοινότητας και των πινάκων συζητήσεων. Πέρα από αυτό, το WordPress παρέχει πλήρη τεκμηρίωση για κάθε δυνατό θέμα, για να διευκολύνει τη ζωή των οπαδών του.

• Το WordPress επιτρέπει όπως χρήστες του να μην περιορίζονται μόνο σε ένα δικτυακό τόπο ή να ξεκινούν κάθε νέα ιστοσελίδα με μια νέα εγκατάστασή του. Από την έκδοση 3.0 και μετά υπάρχει η δυνατότητα διαχείρισης πολλαπλών ιστοσελίδων.

• Το WordPress χρησιμοποιεί τα ίδια οφέλη του SEO τόσο στις σελίδες του όσο και στις μεμονωμένες αναρτήσεις μέσα σε αυτές (posts).

#### <span id="page-29-0"></span>**2.8 Μειονεκτήματα του WordPress**

#### **Αναλυτικότερα τα μειονεκτήματα του WordPress :**

• Οι ενημερώσεις είναι άκρως σημαντικές για την ασφάλεια μιας ιστοσελίδας, ωστόσο στο WordPress πολλά πρόσθετα μπορεί να μην είναι συμβατά μετά από κάποιο update. Χρειάζεται κάθε φορά που πραγματοποιείται μια ενημέρωση να γίνεται έλεγχος συμβατότητας όλων των plug-ins της ιστοσελίδας.

• Αν ο προορισμός της ιστοσελίδας μας είναι ξεκάθαρα κάτι πολύ «μεγάλο», πολύπλοκο και βαρυσήμαντο ίσως να ταιριάζουν εξαρχής καλύτερα άλλες σταθερές επιλογές όπως το Drupal.

• Αν και θεωρείται ένα από τα πιο προσιτά CMS, το WordPress μπορεί να απαιτήσει τα χρήματα που πρέπει για να λειτουργεί με επιτυχία. Για παράδειγμα, υπάρχει κόστος για τη φιλοξενία (όταν χρειαζόμαστε συγκεκριμένο domain), για αποκλειστικά θέματα ή την ανάπτυξη κάποιου πολύ ιδιαίτερου plugin.

• Ως ένα CMS ανοιχτού κώδικα, αφήνει πολλά «εκτεθειμένα» σημεία σε σχέση με τον κώδικά του και μπορεί να δεχτεί κακόβουλες επιθέσεις λογισμικού, οι οποίες παρόλα αυτά είναι μικρής έκτασης και σημασίας και λύνονται σχετικά εύκολα.

• Χρειάζεται προσοχή στην επιλογή του κατάλληλου θέματος, καθότι μπορεί το WordPress να παρέχει ένα υψηλό επίπεδο σχεδιασμού και κώδικα αλλά το θέμα που τελικά θα χρησιμοποιηθεί να μην παρέχει το ίδιο επίπεδο.

#### <span id="page-29-1"></span>**2.9 Αξιοσημείωτοι ιστότοποι φτιαγμένοι σε Wordpress**

**Σχετικά με ενημέρωση :** The new York Times, CNN, Forbes, Reuters, Maclean's **Σχετικά με μουσική :** The Rolling Stones, Jay-z, Katty Perry, Lollapalooza, Mp3.com

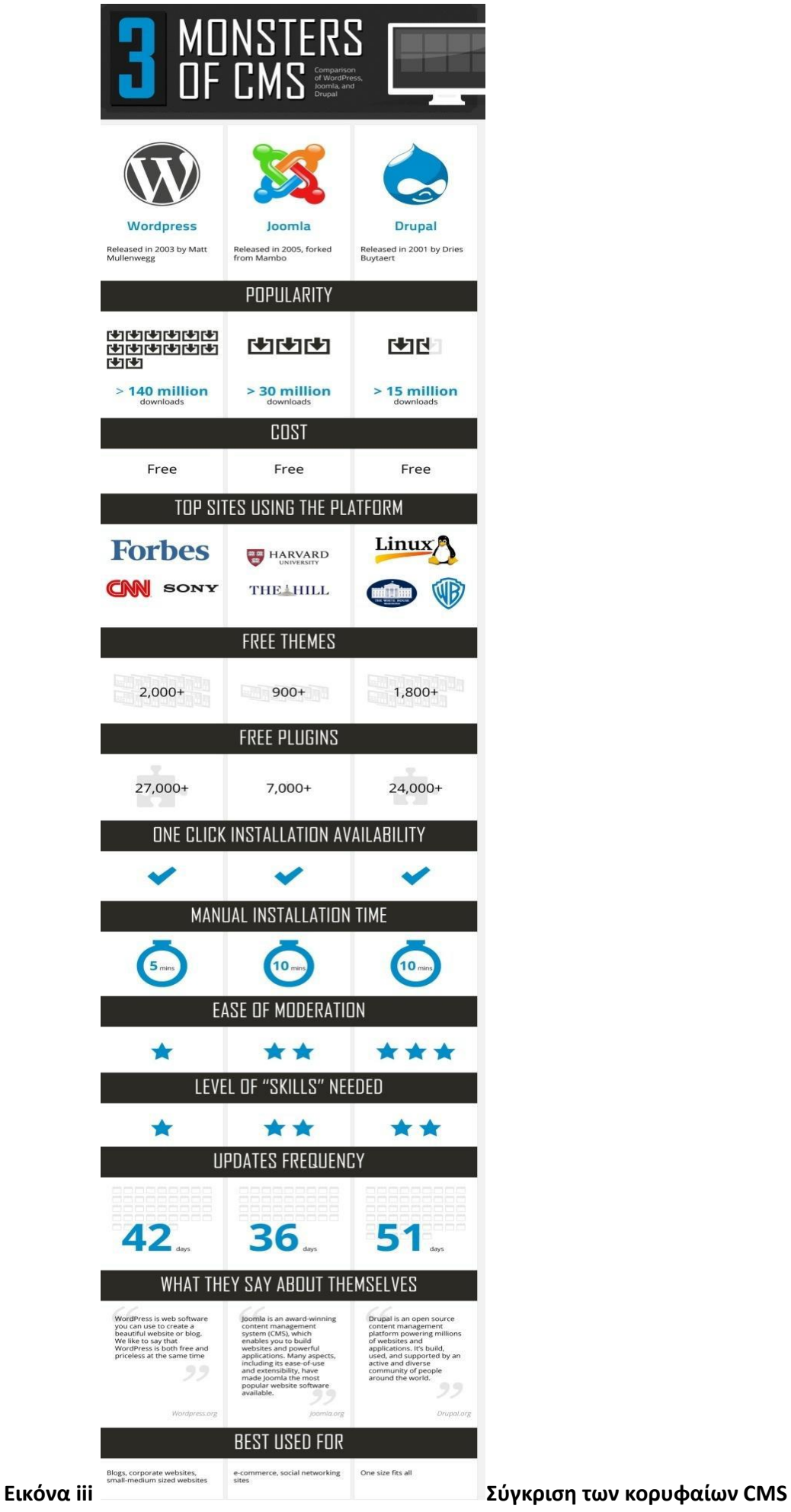

## **Εικόνα Σύγκριση των κορυφαίων CMSs**

<span id="page-31-0"></span>**ΕΠΙΛΟΓΟΣ** 

## <span id="page-32-1"></span><span id="page-32-0"></span>**ΚΕΦΑΛΑΙΟ 3**

## **Τεχνολογίες και εργαλεία ανάπτυξης**

<span id="page-32-2"></span>**ΕΙΣΑΓΩΓΗ**

#### <span id="page-32-3"></span>**3.1 Apache Web Server**

Ο Apache Web Server είναι αυτό ακριβώς που δηλώνει το όνομά του. Πρόκειται δηλαδή για έναν εξυπηρετητή (server) του παγκόσμιου Ιστού (Web). Με τον όρο server το μυαλό μας πηγαίνει ίσως σε ηλεκτρονικούς υπολογιστές που φιλοξενούν ιστοσελίδες και όχι άδικα. Ο όρος αυτός χρησιμοποιείται και για το μηχάνημα εξυπηρετητή (hardware) αλλά και για το πρόγραμμα (software). Στο άρθρο αυτό θα ασχοληθούμε μόνο με το software και συγκεκριμένα με τον Apache.

Ο Apache εγκαθίσταται σε έναν υπολογιστή ο οποίος μπορεί να χρησιμοποιεί διάφορα λειτουργικά συστήματα όπως Linux, Unix, Microsoft Windows, GNU, FreeBSD, Solaris, Novell

NetWare, Mac OS X, OS/2, TPF. Ο ρόλος του Apache είναι να αναμένει αιτήσεις από διάφορα

προγράμματα – χρήστες (clients) όπως είναι ένας ο φυλλομετρητής (browser) ενός χρήστη και στη συνέχεια να εξυπηρετεί αυτές τις αιτήσεις "σερβίροντας" τις σελίδες που ζητούν είτε απευθείας μέσω

μιας ηλεκτρονικής διεύθυνσης (URL), είτε μέσω ενός συνδέσμου (link). Ο τρόπος με τον οποίο ο Apache εξυπηρετεί αυτές τις αιτήσεις, είναι σύμφωνος με τα πρότυπα που ορίζει το πρωτόκολλο HTTP (Hypertext Transfer Protocol). Το ξεκίνημα και η εξέλιξη του Apache:

Η περίοδος έναρξης της δημιουργίας του προγράμματος χρονολογείται στις αρχές του 1990,

όταν άρχισε να αναπτύσσεται από τον Robert McCool, ως ένα project του National Center for Supercomputing Applications (NCSA) με το όνομα HTTPd (HTTP daemon). Το 1994 ο Robert McCool αποχώρησε από το NCSA με αποτέλεσμα το NCSA HTTPd να μείνει σχεδόν εγκαταλειμμένο, πέρα από κάποιες διορθώσεις (patches) που ανέπτυσσαν και διένειμαν εκτός από τον McCool και άλλοι προγραμματιστές,. Το 1995 ανέλαβε το πρόγραμμα το Ίδρυμα Λογισμικού Apache (Apache Software Foundation), το οποίο διατηρεί την εποπτεία του έως και σήμερα.

#### <span id="page-32-4"></span>**3.1.1 Ο Apache σήμερα**

Ο Apache HTTP αναπτύσσεται από την "Κοινότητα Ανοιχτού Λογισμικού" και η εποπτεία, υποστήριξη, και διάθεση του προγράμματος γίνεται από το Apache Software Foundation. Το πρόγραμμα είναι ανοιχτού κώδικα (open source), κάτι που σημαίνει ότι σύμφωνα με την άδεια χρήσης του (license), διατίθεται δωρεάν και μπορούν να γίνουν ελεύθερα από το χρήστη προσθήκες και τροποποιήσεις στον κώδικα του.

#### <span id="page-33-0"></span>**3.1.2 Η προέλευση του ονόματος του**

Υπάρχουν δύο εκδοχές σχετικά με την προέλευση του ονόματος του. Η πρώτη εντοπίζεται στα πρώτα χρόνια της δημιουργίας του, τότε που ως NCSA HTTPd έπρεπε να αναπτύσσονται συνεχώς διορθώσεις (patches) για να ενσωματωθούν στον αρχικό του κώδικα με αποτέλεσμα να του δοθεί το όνομα a patchy server. Η δεύτερη εκδοχή σύμφωνα με το ίδρυμα Apache, αναφέρει ότι το όνομα αυτό δόθηκε προς τιμήν των ιθαγενών Ινδιάνων της Αμερικής και συμβολίζει το μαχητικό πνεύμα και την αντοχή.

#### <span id="page-33-1"></span>**3.1.2 Χαρακτηριστικά και λειτουργίες του Apache HTTP**

Ο Apache διαθέτει ποικιλία χαρακτηριστικών και μπορεί να υποστηρίξει μια μεγάλη γκάμα εφαρμογών με τις οποίες και συνεργάζεται. Οι δυνατότητες του προγράμματος αυτού καθαυτού και τα χαρακτηριστικά του δεν είναι και τόσο πολλά. Ένα από τα βασικότερα χαρακτηριστικά του όμως, το οποίο και του δίνει μεγάλες δυνατότητες, είναι ότι μπορεί να προσαρμόσει επάνω του πολλές προσθήκες προγραμμάτων (modules), τα οποία με τη σειρά τους παρέχουν διαφορετικές λειτουργίες. Μερικά από τα πιο γνωστά modules του Apache HTTP είναι τα modules πιστοποίησης, όπως για παράδειγμα τα mod\_access, mod\_auth, mod\_digest κ.λπ. Παρέχει επίσης SSL σε TLS μέσω των (mod\_ssl), και proxy module (mod\_proxy), πραγματοποιεί ανακατευθύνσεις διευθύνσεων (URL rewrites) μέσω του mod\_rewrite, καταγραφές συνδέσεων μέσω του mod\_log\_config, συμπίεση αρχείων μέσω του mod\_gzip και πολλά άλλα modules τα οποία διατίθενται είτε από το Apache Software Foundation, είτε από τρίτες εταιρίες λογισμικού.

Ένα άλλο χαρακτηριστικό – δυνατότητα του Apache HTTP, όπως αναφέραμε πιο πάνω, είναι ότι μπορεί να εγκατασταθεί σε διάφορα λειτουργικά συστήματα. Ο Apache HTTP υποστηρίζει επίσης

αρκετές διάσημες εφαρμογές και γλώσσες προγραμματισμού όπως MySQL, PHP, Perl, Python κ.λπ.

Αυτά είναι μερικά από τα χαρακτηριστικά και τις λειτουργίες του που κάνουν τον Apache

τον πιο δημοφιλή Web Server από το 1996 έως τις μέρες μας. Περισσότερο από το 50% των ιστοχώρων του παγκόσμιου ιστού, χρησιμοποιεί τον Apache ως εξυπηρετητή. Το υπόλοιπο ποσοστό καλύπτουν αντίστοιχα προγράμματα, όπως το Microsoft Internet Information Services (IIS), ο Sun Java System Web Server, ο Zeus Web Server κα.

#### <span id="page-33-2"></span>**3.2 Server – side γλώσσα προγραμματισμού – PHP**

#### <span id="page-33-3"></span>**3.2.1 Τι είναι η PHP;**

Η PHP, όπου τα αρχικά σημαίνουν Hypertext PreProcessor, είναι μια γλώσσα συγγραφής σεναρίων (scripting language) που ενσωματώνεται μέσα στον κώδικα της HTML και εκτελείται στην πλευρά του server (server-side scripting). Ανταγωνιστικές της τεχνολογίας PHP είναι οι εξής γλώσσες προγραμματισμού : ASP (Active

Server Pages) της εταιρείας Microsoft, CFML (ColdFusion Markup Language) της εταιρείας Allaire

και JSP (JavaServer Pages) της εταιρείας Sun.

Το μεγαλύτερο μέρος της σύνταξής της, η PHP το έχει δανειστεί από την C, την Java και την

Perl και διαθέτει και μερικά δικά της μοναδικά χαρακτηριστικά. Ο σκοπός της γλώσσας είναι να δώσει τη δυνατότητα στους web developers να δημιουργούν δυναμικά παραγόμενες ιστοσελίδες. Ακολουθεί ένα εισαγωγικό παράδειγμα : <html>

<head>

<title> Παράδειγμα </title>

</head>

<body>

**<?php echo "**Γεια σας**,** είμαι ένα **script** της **PHP!"; ?>** 

</body>

</html>

Προσέξτε πόσο διαφέρει από ένα CGI script που γράφεται σ' άλλες γλώσσες, όπως η Perl ή η C, όπου αντί να γράψουμε ένα πρόγραμμα με πολλές εντολές για να δημιουργήσουμε κώδικα HTML, γράφουμε ένα HTML script με κάποιον ενσωματωμένο κώδικα για να κάνει κάτι, όπως στην συγκεκριμένη περίπτωση να εμφανίσει κάποιο κείμενο (μήνυμα). Ο κώδικας της PHP περικλείεται με ειδικά tags αρχής και τέλους για να μπορούμε να εισερχόμαστε και να εξερχόμαστε από το PHP mode.

Αυτό που ξεχωρίζει την PHP από μια γλώσσα όπως η JavaScript, η οποία εκτελείται στην πλευρά του χρήστη (client-side), είναι ότι ο κώδικάς της εκτελείται στον server. Αν είχαμε σ' έναν server ένα script παρόμοιο με το παραπάνω, ο χρήστης (client) θα λάμβανε το αποτέλεσμα της εκτέλεσης αυτού του script, χωρίς να είναι σε θέση να γνωρίζει ποιος μπορεί να είναι ο αρχικός κώδικας. Μπορούμε ακόμη να ρυθμίσουμε (configure) τον web server ώστε να επεξεργάζεται όλα τα HTML αρχεία με την PHP και τότε δεν θα υπάρχει πράγματι κανένας τρόπος να μάθουν οι χρήστες τον κώδικά μας.

#### <span id="page-34-0"></span>**3.2.2 Τι μπορεί να κάνει η PHP**

Στο πιο βασικό επίπεδο, η PHP μπορεί να κάνει ότι και τα άλλα προγράμματα της τεχνολογίας CGI, όπως επεξεργασία των δεδομένων μιας φόρμας, δημιουργία δυναμικού περιεχομένου ιστοσελίδων ή αποστολή και λήψη cookies. Ίσως το δυνατότερο και πιο σημαντικό χαρακτηριστικό της PHP είναι η υποστήριξη που παρέχει σε μια ευρεία γκάμα από βάσεις δεδομένων. Έτσι, το να δημιουργήσουμε μια ιστοσελίδα που να παρέχει υποστήριξη σε βάσεις δεδομένων είναι απίστευτα απλό.

Η PHP παρέχει επίσης υποστήριξη για συνομιλία μ' άλλες υπηρεσίες, χρησιμοποιώντας πρωτόκολλα όπως τα IMAP, SNMP, NNTP, POP3 ή και το HTTP.

#### <span id="page-34-1"></span>**3.2.3 Μια σύντομη ιστορία της PHP**

Η ιδέα για την δημιουργία της PHP ελήφθη το φθινόπωρο του 1994 από τον Rasmus Lerdorf. Οι πρώτες ανεπίσημες εκδόσεις (versions) της PHP χρησιμοποιήθηκαν στην αρχική του σελίδα (home page) για να μπορεί να παρακολουθεί αυτούς που έμπαιναν στην σελίδα. Η πρώτη έκδοση που δόθηκε για χρήση στο κοινό ήταν διαθέσιμη στις αρχές του 1995 με το όνομα Personal

Home Page Tools. Αποτελείτο από μια πολύ απλοϊκή μηχανή ανάλυσης (parser engine) η οποία καταλάβαινε λίγες μόνο ειδικές μακροεντολές (macros) και έναν αριθμό από utilities που βρίσκονταν σε κοινή χρήση στις home pages εκείνη την εποχή. Ένα guestbook, ένας μετρητής (counter) και κάποιο άλλο υλικό. Ο αναλυτής (parser) ξαναγράφηκε στα μέσα του 1995 και ονομάστηκε PHP/FI Version 2.

Το όνομα FI προέρχεται από ένα άλλο πακέτο που είχε γράψει ο Rasmus και το οποίο διερμήνευε (interpreted) τα δεδομένα από φόρμες της HTML. Συνδύασε τα εργαλεία scripts της Personal Home Page με τον Form Interpreter και πρόσθεσε υποστήριξη για mSQL. Έτσι γεννήθηκε η PHP/FI, η οποία αναπτύχθηκε αλματωδώς και διάφοροι χρήστες άρχισαν να συνεισφέρουν κώδικα σ' αυτήν. Υπολογίζεται ότι μέχρι τα τέλη του 1996, η PHP/FI χρησιμοποιείτο σε τουλάχιστον 15.000 web sites σ' όλον τον κόσμο και στα μέσα του 1997 αυτός ο αριθμός είχε ξεπεράσει τις 50.000. Στα μέσα του 1997 είχαμε επίσης μια αλλαγή στην ανάπτυξη της PHP. Σταμάτησε να αποτελεί το αγαπημένο αντικείμενο του Rasmus και έγινε ο στόχος μιας πιο καλά οργανωμένης ομαδικής εργασίας. Ο αναλυτής (parser) ξαναγράφηκε από την αρχή από τους Zeev Suraski και Andi Gutmans και αυτός ο νέος parser αποτέλεσε τη βάση για την PHP Version 3.

Ένα μεγάλο μέρος του utility code μεταφέρθηκε από την PHP/FI στην PHP3 και ένα μεγάλο μέρος του ξαναγράφηκε από την αρχή. Σήμερα, η PHP/FI και η PHP3 έρχονται μ' έναν αριθμό εμπορικών προϊόντων όπως ο web server C2 StrongHold και το RedHat Linux. Από τον Απρίλιο του 2007, πάνω από 20 εκατομμύρια τοποθεσίες του Διαδικτύου φιλοξενούνταν σε διακομιστές με εγκατεστημένη την PHP, και το mod php καταγράφηκε ως η πιο δημοφιλής προσθήκη του Apache. Σημαντικές ιστοσελίδες είναι γραμμένες με χρήση της PHP,

συμπεριλαμβανομένων των Facebook, wikipedia, Yahoo!,MyYearbook, Digg, Joomla, WordPress, YouTube, και Drupal.

#### <span id="page-35-0"></span>**3.2.4 Πλεονεκτήματα της PHP**

Κάποιοι από τους ανταγωνιστές της PHP είναι η Perl, Microsoft ASP.NET, Java Server Pages(JSP), ColdFusion. Σε σύγκριση με αυτά τα προϊόντα τα πλεονεκτήματα της PHP είναι:

- □ Υψηλή απόδοση
- □ Διασυνδέσεις με πολλά διαφορετικά συστήματα βάσεων δεδομένων
- □ Ενσωματωμένες βιβλιοθήκες για πολλές συνηθισμένες Web διαδικασίες
- □ Χαμηλό κόστος
- □ Ευκολία μάθησης και χρήσης
- □ Δυνατή αντικειμενοστραφή υποστήριξη
- **□ Μεταφερσιμότητα**
- □ Διαθεσιμότητα του κώδικα προέλευσης
- □ Διαθεσιμότητα υποστήριξης

## <span id="page-35-1"></span>**3.3 Γλώσσα επερωτήσεων Βάσεων Δεδομένων – MySQL**

#### <span id="page-35-2"></span>**3.3.1 Τι είναι η MySQL**

Η **MySQL** είναι ένα σχεσιακό σύστημα διαχείρισης βάσεων δεδομένων (RDBMS) το οποίο έχει περισσότερα από 6 εκατομμύρια εγκαταστάσεις. MySQL σημαίνει

"My Structured Query Language". Το πρόγραμμα λειτουργεί ως διακομιστής παροχής πρόσβασης πολλών χρηστών σε μια σειρά από βάσεις δεδομένων. Το έργο έχει κάνει τον πηγαίο κώδικα του διαθέσιμο σύμφωνα με τους όρους της GNU General Public License, καθώς και υπό διάφορες αποκλειστικές συμφωνίες. Η MySQL ανήκει και

χρηματοδοτείται από ένα μία μόνο επικερδής εταιρεία, τη σουηδική MySQL AB, τώρα θυγατρική της Sun Microsystems. Από το 2009 η Oracle Corporation ξεκίνησε τη διαδικασία της απόκτησης της Sun Microsystems. Η Oracle κατέχει τα πνευματικά δικαιώματα για τον περισσότερο κώδικα της MySQL.

Η MySQL διατίθεται συνήθως ως μέρος ελεύθερων πακέτων λογισμικού που απαιτούν ένα πλήρες σύστημα διαχείρισης βάσεων δεδομένων, όπως το WordPress, η phpBB ή άλλο λογισμικό για την κατασκευή ενός πακέτου λογισμικού LAMP. Χρησιμοποιείται επίσης σε τοποθεσίες μεγάλης κλίμακας συμπεριλαμβανομένων των Wikipedia, Google και Facebook.

#### <span id="page-36-0"></span>**3.3.2 Χρήση της MySQL**

Πολλές εφαρμογές web κάνουν χρήση της MySQL ως μέρος του πακέτου λογισμικού LAMP. Η δημοτικότητά της για χρήση με εφαρμογές web είναι στενά συνδεδεμένη με τη δημοτικότητα της PHP, η οποίο συνδυάζεται συχνά με την MySQL. Αρκετές ιστοσελίδες υψηλής επισκεψιμότητας συμπεριλαμβανομένων των Flickr, Facebook, Βικιπαίδεια, Google (αν και όχι στις αναζητήσεις), το Nokia Auctionmarts και YouTube χρησιμοποιούν την MySQL για την αποθήκευση δεδομένων και την καταγραφή των δεδομένων του χρήστη.

#### <span id="page-36-1"></span>**3.3.3 Πλατφόρμες λειτουργίας**

Ο MySQL κώδικας χρησιμοποιεί την C και C + +. Ο parser της SQL χρησιμοποιεί το yacc και ένα lexer,το sql\_lex.cc.

Η MySQL λειτουργεί σε πολλές διαφορετικές πλατφόρμες, συμπεριλαμβανομένων των AIX, BSDi, FreeBSD, HP-UX, i5/OS, Linux, Mac OS X, NetBSD, Novell NetWare, OpenBSD, OpenSolaris, eComStation, OS / 2 Warp, QNX, IRIX, Solaris , Symbian, SunOS, SCO OpenServer, SCO UnixWare, Sanos, Tru64 και τα Microsoft Windows. Yπάρχει επίσης ένα port της MySQL για OpenVMS. Όλες οι μεγάλες γλώσσες προγραμματισμού με language-specific APIs περιλαμβάνουν Βιβλιοθήκες για την πρόσβαση σε βάσεις δεδομένων MySQL. Επιπλέον, μία διασύνδεση ODBC που ονομάζεται MyODBC επιτρέπει σε επιπλέον γλώσσες προγραμματισμού που υποστηρίζουν τη διασύνδεση ODBC να επικοινωνούν με μια βάση δεδομένων MySQL, όπως η ASP ή η ColdFusion. Ο διακομιστής MySQL και οι επίσημες βιβλιοθήκες εφαρμόζονται ως επί το πλείστον σε ANSI C / ANSI C + +.

Για τη διαχείριση βάσεων δεδομένων μέσω MySQL μπορεί να χρησιμοποιηθεί το ενσωματωμένο εργαλείο γραμμής εντολών (εντολές: mysql και mysqladmin). Οι χρήστες μπορούν επίσης να κατεβάσουν από την ιστοσελίδα της MySQL GUI εργαλεία διαχείρισης όπως: MySQL, Administrator, MySQL Migration Toolkit και MySQL Query Browser. Τα εργαλεία αυτά περιλαμβάνονται τώρα σε ένα πακέτο που ονομάζεται Γραφικά Εργαλεία της MySQL*.* 

Εκτός από τα προαναφερθέντα εργαλεία που αναπτύχθηκαν από την MySQL AB, διάφορα άλλα εμπορικά και μη εμπορικά εργαλεία συνεργάζονται με την MySQL. Κάποια παραδείγματα είναι τα Navicat Free Lite Edition, AnySQL Maestro Freeware Edition ή SQLyog Community Edition, τα οποία είναι ελεύθερα desktopbased GUI εργαλεία, και η phpMyAdmin, ένα δωρεάν Web-based interface διαχείρισης που εφαρμόζεται στην PHP.

#### <span id="page-37-0"></span>**3.3.4 Χαρακτηριστικά της MySQL**

Από τον Απρίλιο του 2009 προσφέρεται η MySQL 5.1 σε δύο διαφορετικές παραλλαγές: την Community MySQL Server και Enterprise Server. Έχουν μια κοινή βάση κώδικα και περιλαμβάνουν τα ακόλουθα χαρακτηριστικά:

- □ Ένα ευρύ υποσύνολο της ANSI SQL 99 καθώς και επεκτάσεις
- $□$  Cross-platform υποστήριξη
- □ Αποθηκευμένες διαδικασίες
- $\Box$  Triggers
- **□ Δρομείς**
- **□ Αναβαθμίσιμες εμφανίσεις**
- □ True varchar υποστήριξη
- **INFORMATION SCHEMA**
- □ Strict mode

□ Υποστήριξη X/open XA κατανεμημένης επεξεργασίας συναλλαγών(DTP).

□ Ανεξάρτητες μηχανές αποθήκευσης (την MyISAM για ταχύτητα ανάγνωσης, την InnoDB για τις συναλλαγές και την ακεραιότητα των αναφορών και την MySQL archive για την αποθήκευση των ιστορικών δεδομένων σε μικρό χώρο).

□ Συναλλανές με τις InnoDB, BDB και Cluster μηχανές αποθήκευσης.

Savepoints με InnoDB

SSL υποστήριξη

□ Query caching

SUB-SELECTS (δηλαδή nested SELECTS)

□ Αναπαρανωνή με ένα master ανά slave, πολλούς slaves ανά master, Mn αυτόματη υποστήριξη για πολλαπλές masters ανά slave.

□ Πλήρης καταχώρηση κειμένου και αναζήτηση με την μηχανή MyISAM

□ Ενσωματωμένη βιβλιοθήκη βάσης δεδομένων

 $□$  Μερική Unicode υποστήριξη (UTF-8 ακολουθίες μήκους άνω των 3 bytes δεν υποστηρίζονται. Επίσης, οι UCS-2 κωδικοποιημένες συμβολοσειρές περιορίζονται στην BMP)

□ Μερική ACID συμμόρφωση (πλήρης συμμόρφωση μόνο κατά τη χρήση των μη προεπιλεγμένων μηχανών αποθήκευσης InnoDB, BDB και Cluster)

Shared-nothing clustering μέσω MySQL Cluster.

Replication υποστήριξη (δηλαδή Master-Master Replication & Master-Slave Replication)

 $\Box$  Hot backup (μέσω mysqlhotcopy υπό ορισμένες προϋποθέσεις)

Οι προγραμματιστές δημοσιεύουν μηνιαίες εκδόσεις του MySQL Enterprise Server οι οποίες μπορούν να ληφθούν από συγκεκριμένους ιστότοπους που λειτουργούν υπό την άδεια GPL. Ο MySQL Community Server δημοσιεύεται με αόριστο πρόγραμμα υπό την GPL και περιέχει όλες τις διορθώσεις σφαλμάτων που απεστάλησαν με την τελευταία έκδοση MySQL Enterprise Server.Τα binary αρχεία δεν παρέχονται πλέον από την MySQL για κάθε έκδοση του Community Server.

#### <span id="page-38-0"></span>**3.3.5 Ιδιαίτερα χαρακτηριστικά της MySQL**

Η MySQL υλοποιεί τα ακόλουθα στοιχεία τα οποία ορισμένα άλλα συστήματα RDBMS δεν μπορούν:

□ Πολλαπλές μηχανές αποθήκευσης, που επιτρέπουν μία ευχέρεια επιλογής της πιο αποτελεσματικής για κάθε πίνακα της εφαρμογής.

Native μηχανές αποθήκευσης (MyISAM, Falcon, Merge, Memory (heap), Federated, Archive, CSV, Blackhole, Cluster, Berkeley DB, EXAMPLE, και Maria) Μηχανές αποθήκευσης ανεπτυγμένες ομαδικά (InnoDB, solidDB, NitroEDB, Infobright (πρώην Brighthouse), Infobright (Open Source))

□ Μηχανές αποθήκευσης ανεπτυγμένες από την κοινότητα (memcached, httpd, PBXT, Revision Engine)

#### □ Custom μηχανές αποθήκευσης

□ Ομαδοποίηση δεσμεύσεων, συνκέντρωση πολλαπλών συναλλανών από πολλαπλές συνδέσεις από κοινού για την αύξηση του αριθμού των δεσμεύσεων ανά δευτερόλεπτο.

#### <span id="page-38-1"></span>**3.4 Σχεδιασμός με CSS**

Τα CSS (Cascading Style Sheets), στην κατασκευή ιστοσελίδων, είναι ηλεκτρονικά έγγραφα με ένα σύνολο κανόνων για την μορφοποίηση μιας ιστοσελίδας. Ενδεικτικά, μπορεί να χρησιμοποιηθεί για να διαμορφώσει:

□ Τα χρώματα και το μέγεθος διαφόρων στοιχείων της ιστοσελίδας

□ Την συμπεριφορά τους σε διάφορες ενέργειες

Παλιότερα, συνηθίζονταν να διαμορφώνεται κάθε στοιχείο της ιστοσελίδας ξεχωριστά, σε κάθε μία ξεχωριστή σελίδα. Η μεγάλη ευκολία που προσφέρει η χρήση ενός CSS, είναι ότι οι ενδεχόμενες αλλαγές, γίνονται μόνο σε ένα έγγραφο και αυτόματα εφαρμόζονται σε όλες τις σελίδας που το χρησιμοποιούν. Έτσι μία ιστοσελίδα που χρησιμοποιεί CSS, μπορεί πολύ ευκολότερα να αλλάξει όψη. Για τον έλεγχο της εγκυρότητας ενός CSS εγγράφου, με βάση τα web standards, μπορεί να χρησιμοποιηθεί ένας CSS validator: [http://jigsaw.w3.org/css-validator/.](http://jigsaw.w3.org/css-validator/)

Για την δημιουργία και επεξεργασία εγγράφων CSS, μπορεί να χρησιμοποιηθεί ένας επεξεργαστής (editor) απλού κειμένου ή κάποιο πρόγραμμα ειδικό για CSS που προσφέρει αρκετές ευκολίες στην διαμόρφωση του κώδικα CSS. Ένα πρόγραμμα (open source, δωρεάν διαθέσιμο για download και χρήση) για την επεξεργασία εγγράφων CSS είναι το CSSED.

#### <span id="page-38-2"></span>**3.5 Client side – Γλώσσα προγραμματισμού – Javascript**

Η **JavaScript** είναι γλώσσα προγραμματισμού η οποία έχει σαν σκοπό την παραγωγή δυναμικού περιεχομένου και την εκτέλεση κώδικα στην πλευρά του πελάτη (client-side) σε ιστοσελίδες. Το πρότυπο της γλώσσας κατά τον οργανισμό τυποποίησης ECMA ονομάζεται **ECMAscript.**

#### <span id="page-39-0"></span>**3.5.1 Μοντέλο εκτέλεσης**

Η αρχική έκδοση της Javascript βασίστηκε στη σύνταξη στη γλώσσα προγραμματισμού C, αν και έχει εξελιχθεί, ενσωματώνοντας πια χαρακτηριστικά από νεότερες γλώσσες. Αρχικά χρησιμοποιήθηκε για προγραμματισμό από την πλευρά του πελάτη (client), που ήταν ο φυλλομετρητής (browser) του χρήστη, και χαρακτηρίστηκε σαν *client-side* γλώσσα προγραμματισμού. Αυτό σημαίνει ότι η επεξεργασία του κώδικα Javascript και η παραγωγή του τελικού περιεχομένου HTML δεν πραγματοποιείται στο διακομιστή, αλλά στο πρόγραμμα περιήγησης των επισκεπτών, ενώ μπορεί να ενσωματωθεί σε στατικές σελίδες HTML. Αντίθετα, άλλες γλώσσες όπως η PHP εκτελούνται στο διακομιστή (*server-side* γλώσσες προγραμματισμού).

Παρά την ευρεία χρήση της Javascript για συγγραφή προγραμμάτων σε περιβάλλον φυλλομετρητή, αξίζει να σημειωθεί ότι από την αρχή χρησιμοποιήθηκε και για τη συγγραφή κώδικα

από την πλευρά του διακομιστή, από την ίδια τη Netscape στο προϊόν LiveWire, με μικρή επιτυχία. Η

χρήση της Javascript στο διακομιστή εμφανίζεται πάλι σήμερα, με τη διάδοση του Node.js, ενός

μοντέλου προγραμματισμού βασισμένο στα γεγονότα (events).

#### <span id="page-39-1"></span>**3.6 XAMPP Server**

Το όνομα του Xampp είναι ένα ακρωνύμιο των:

 $\Box$  Χ(σημαίνει cross-platform=που λειτουργεί σε πολλές πλατφόρμες)

- Apache HTTP Server
- □ MySQL
- PHP
- $\Box$  Perl

To **XAMPP** αποτελεί στην ουσία ένα πακέτο, το οποίο περιλαμβάνει τις τελευταίες εκδόσεις του Apache, της PHP και της MySQL, ενώ περιλαμβάνει επίσης και άλλα τρία χρήσιμα εργαλεία, που θα χρειαστούμε στην συνέχεια (PhpMyAdmin, Filezilla Server, Mercury Mail). To XAMPP διατίθεται και αυτό δωρεάν από την σελίδα http://www.apachefriends.org για διάφορα λειτουργικά συστήματα (Linux,Windows ,Solaris ,Mac).. Το Control Panel του Xampp.

#### <span id="page-39-2"></span>**3.6.1 Αρχιτεκτονική**

Η εφαρμογή που αναπτύχθηκε έχει σχεδιαστεί έχοντας ως βάση την μέγιστη δυνατή λειτουργικότητα. Έτσι έχει προσεχθεί ώστε να είναι:

□ ανεξάρτητη λειτουργικού συστήματος (δηλαδή μπορεί να εγκατασταθεί σε οποιοδήποτε λειτουργικό σύστημα).

□ προσπελάσιμη μέσω οποιουδήποτε φυλλομετρητή (browser).

□ πλήρως σπονδυλωτή στη δομή της, δηλαδή να χρησιμοποιεί αρθρώματα (modules) για τις διάφορες λειτουργίες που εκτελεί.

□ προσιτή στη διαχείριση από τον διδάσκοντα.

Οι παραπάνω ιδιότητες-στόχοι οδηγούν σε ένα σύστημα υλικού (H/W) και λογισμικού (S/W) το οποίο αποτελείται από:

□ τη βάση δεδομένων που περιέχει όλες τις απαραίτητες πληροφορίες για τη λειτουργία του συστήματος.

□ τα αποθηκευτικά μέσα, δηλαδή τους υπολογιστές που φιλοξενούν το υλικό του μαθήματος.

□ το περιβάλλον ερνασίας, δηλαδή το λονισμικό διεπαφής που επεξερνάζεται τις πληροφορίες και κάνει δυνατή την αλληλεπίδραση των χρηστών με το εκπαιδευτικό υλικό.

Η εφαρμογή είναι βασισμένη στο πρότυπο τύπου «πελάτη-εξυπηρετητή» (clientserver). Εγκαθίσταται σε οποιοδήποτε λειτουργικό σύστημα, υποστηρίζει web server τύπου Apache ή Microsoft IIS, ενώ στηρίζεται εξ'ολοκλήρου σε περιβάλλοντα «ανοιχτού κώδικα» (open source) για την λειτουργία της. Για την ανάπτυξη του ιστογενούς περιβάλλοντος της εφαρμογής και των αλγορίθμων της χρησιμοποιήθηκε η γλώσσα PHP (Pre Hypertext Processor) .

## <span id="page-40-0"></span>**3.7 PhpMyAdmin**

Το PhpMyAdmin είναι ένα εργαλείο γραμμένο σε php με το οποίο διαχειριζόμαστε τις βάσεις δεδομένων που έχουμε μέσω web. Το phpMyAdmin μπορεί να χειρίζεται πλήρως βάσεις δεδομένων, πίνακες, πεδία πινάκων αλλά και ένα ολόκληρο MySQL Server. Υποστηρίζει 54 γλώσσες, μεταξύ των οποίων και τα ελληνικά και είναι λογισμικό ανοιχτού κώδικα.

Το PhpMyAdmin μπορεί να :

- □ Δημιουργεί και να διαγράφει βάσεις δεδομένων
- □ Δημιουργεί, τροποποιεί, διαγράφει, αντιγράφει και μετονομάζει πίνακες
- □ Κάνει συντήρηση της βάσης
- □ Προσθέτει, διαγράφει και τροποποιεί πεδία πινάκων
- □ Εκτελεί ερωτήματα SQL ακόμα και ομαδικά (batch)
- □ Διαχειρίζεται κλειδιά σε πεδία
- □ Φορτώνει αρχεία κειμένου σε πίνακες
- □ Δημιουργεί και διαβάζει πίνακες (που προέρχονται από dump βάσης)
- □ Εξάγει δεδομένα σε μορφή CVS, XML και LATEX
- □ Διαχειρίζεται πολλούς διακομιστές
- □ Διαχειρίζεται τους χρήστες MySQL και τα δικαιώματα τους
- □ Ελέγχει την αναφορική δραστηριότητα των δεδομένων των MyISAM πινάκων
- □ Δημιουργεί PDF γραφικών του layout της βάσης δεδομένων
- □ Εκτελεί αναζητήσεις σε όλη τη βάση δεδομένων ή μέρος αυτής
- □ Υποστηρίζει πίνακες InnoDB και ξένα κλειδιά
- □ Υποστηρίζει MySQLi, μια βελτιωμένη επέκταση του MySQL

<span id="page-41-0"></span>**ΕΠΙΛΟΓΟΣ**

## <span id="page-42-0"></span>**ΚΕΦΑΛΑΙΟ 4**

## **Wordpress**

## <span id="page-42-1"></span>**<ΤΙΤΛΟΣ>**

## <span id="page-42-2"></span>**ΕΙΣΑΓΩΓΗ**

<span id="page-43-0"></span>**ΥΠΟΚΕΦΑΛΑΙΟ 4.1**

<span id="page-44-0"></span>**ΥΠΟΚΕΦΑΛΑΙΟ 4.2**

## <span id="page-45-0"></span>**ΕΠΙΛΟΓΟΣ**

## <span id="page-46-0"></span>**ΣΥΜΠΕΡΑΣΜΑΤΑ**

Συμπεράσματα ή και προτάσεις (αποτελεί αυτοτελές τμήμα της εργασίας).

## <span id="page-47-0"></span>**ΑΝΑΦΟΡΕΣ**

#### <span id="page-48-0"></span>**ΒΙΒΛΙΟΓΡΑΦΙΑ**

Οι βιβλιογραφικές αναφορές τοποθετούνται με αλφαβητική σειρά (σύμφωνα με το επώνυμο του πρώτου συγγραφέα) στον κατάλογο της βιβλιογραφίας. Προηγείται η ελληνική και ακολουθεί η ξενόγλωσση βιβλιογραφία. Ο τρόπος γραφής των βιβλιογραφικών αναφορών γίνεται σύμφωνα με to APA Formatting and Style Guide2.

Tα παρακάτω παραδείγματα είναι ένας σύντομος οδηγώς:

Korfiatis, G.P. and Lekmine, D. (1996), Intrinsic remediation, In: Diamantopoulos, Ε. And Korfiatis, G. P. (Eds), Proceedings of the Int. Conference on Protection and Restoration of the Environment, Chania, Greece, May 13-16, 1996, pp. 263-271.

Latinopoulos, P., Theodosiou, N., Mylopoulos, Y. and Mylopoulos, N. (1994), A sensitivity analysis and parametric study for the evaluation of the optimal management of a contaminated aquifer, WaterResources Management, Vol. 8, No 1, pp. 11-31.

Tsobanoglou, G. (1977), Solid wastes: Engineering principles and management issues, McGraw-Hill, London, UK.

#### <span id="page-49-0"></span>**ΠΑΡΑΡΤΗΜΑΤΑ**

Προαιρετικά – σε περιπτώσεις όπου κανείς πρέπει να συμπεριλάβει κώδικα, ερωτηματολόγια, εξαγόμενα πειραμάτων, οργανογράμματα, κλπ.

## <span id="page-50-0"></span>**ΟΔΗΓΟΣ ΧΡΗΣΗΣ ΛΟΓΙΣΜΙΚΟΥ**

Όπου εφαρμόζεται.